# МИНИСТЕРСТВО СЕЛЬСКОГО ХОЗЯЙСТВА РОССИЙСКОЙ ФЕДЕРАЦИИ Федеральное государственное бюджетное образовательное учреждение высшего образования «АРКТИЧЕСКИЙ ГОСУДАРСТВЕННЫЙ АГРОТЕХНОЛОГИЧЕСКИЙ УНИВЕРСИТЕТ» (ФГБОУ ВО Арктический ГАТУ) Октемский филиал

Кафедра механизации сельскохозяйственного производства

Регистрационный 12 номер

**УТВЕРЖДАЮ**  $0391$ Зам. директора по учебной и восщитательной работе ОКТЁМСКИЙ ФИЛИАЛ Острельдина О.И. » centralpa 2021 г.

# РАБОЧАЯ ПРОГРАММА УЧЕБНОЙ ДИСЦИПЛИНЫ

Дисциплина ОП.01 Инженерная графика

35.02.07 Механизация сельского хозяйства Специальность

Квалификация Техник-механик

Уровень ППССЗ базовая

Срок освоения ППССЗ 2 года 10 мес.

Форма обучения очная/заочная

Общая трудоемкость 187ч.

Октёмцы 2021

Рабочая программа учебной дисциплины разработана в соответствии с:

Федеральным государственным образовательным стандартом среднего  $\overline{a}$ профессионального образования по специальности 35.02.07 Механизация сельского хозяйства, утвержденный приказом Министерства образования и науки Российской Федерации от 07.05.2014 г. № 456.

- Учебным планом специальности 35.02.07 Механизация сельского хозяйства одобрен Ученым советом ФГБОУ ВО Арктический ГАТУ от 22 июня 2017 года. Протокол No 217.

Разработчик(и) РПД преподаватель, Старостина Сахаайа Владимировна

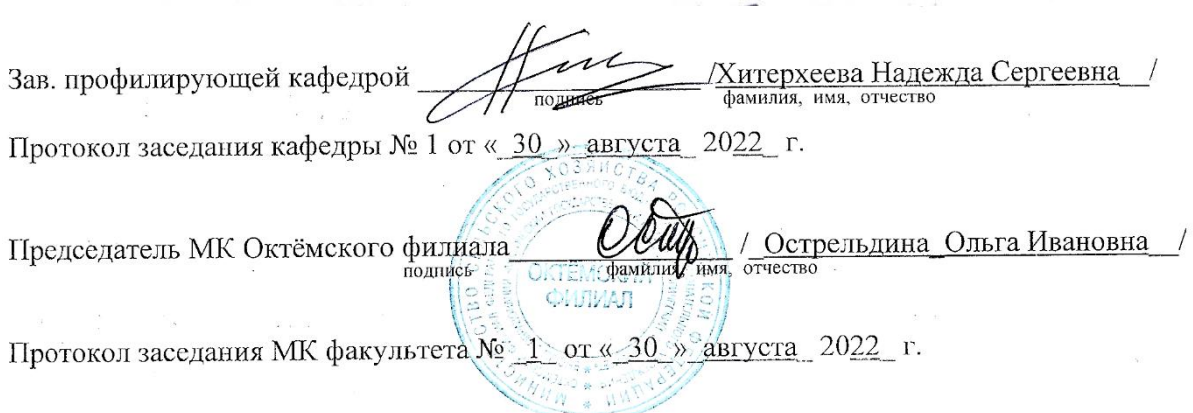

# **СОДЕРЖАНИЕ**

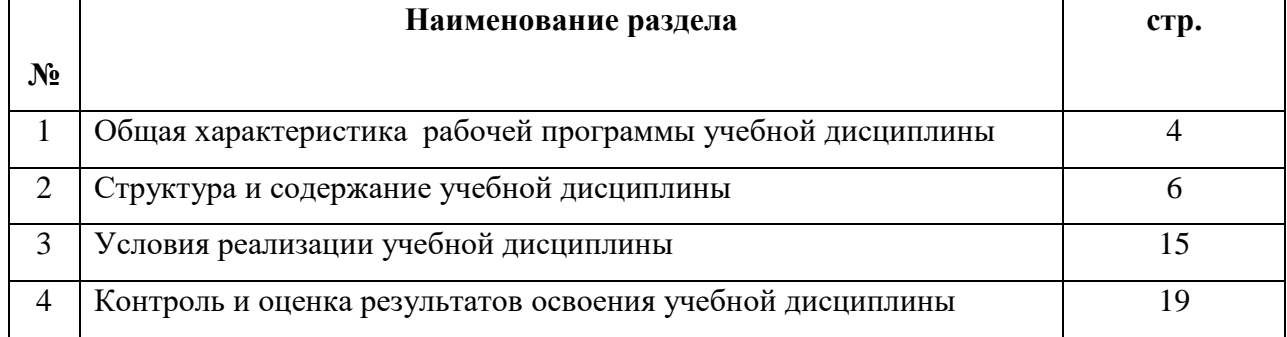

# **1. ОБЩАЯ ХАРАКТЕРИСТИКА РАБОЧЕЙ ПРОГРАММЫ УЧЕБНОЙ ДИСЦИПЛИНЫ ОП.01. Инженерная графика**

#### **1.1. Область применения программы**

Рабочая программа учебной дисциплины является частью программы подготовки специалистов среднего звена в соответствии с ФГОС по специальности (специальностям) СПО

### 35.02.07 Механизация сельского хозяйства

#### (*код и наименование специальности)*

Рабочая программа учебной дисциплины может быть использована в дополнительном профессиональном образовании и в профессиональной подготовке и переподготовке работников аграрного сектора

# **1.2. Место учебной дисциплины в структуре основной профессиональной образовательной программы:**

Учебная дисциплина ОП.01 Инженерная графика, относится *к профессиональному учебному циклу,* общепрофессиональным дисциплинам.

#### **Освоение дисциплины способствует формированию компетенций:**

*ОК–1-Понимать сущность и социальную значимость своей будущей профессии, проявлять к ней устойчивый интерес.*

*ОК–2-Организовывать собственную деятельность, выбирать типовые методы и способы выполнения профессиональных задач, оценивать их эффективность и качество.*

*ОК–3-Принимать решения в стандартных и нестандартных ситуациях и нести за них ответственность.*

*ОК–4-Осуществлять поиск и использование информации, необходимой для эффективного выполнения профессиональных задач, профессионального и личностного развития.*

*ОК–5-Использовать информационно-коммуникационные технологии в профессиональной деятельности.*

*ОК–6-Работать в коллективе и в команде, эффективно общаться с коллегами, руководством, потребителями.*

*ОК–7-Брать на себя ответственность за работу членов команды (подчиненных), за результат выполнения заданий.*

*ОК-8-Самостоятельно определять задачи профессионального и личностного развития, заниматься самообразованием, осознанно планировать повышение квалификации.*

*ОК–9-Ориентироваться в условиях частой смены технологий в профессиональной деятельности.*

*ПК–1.1.–Выполнять регулировку узлов, систем и механизмов двигателя и приборов электрооборудования.*

*ПК–1.2.-Подготавливать почвообрабатывающие машины.*

*ПК–1.3.-Подготавливать посевные, посадочные машины и машины для ухода за посевами. ПК–1.4.-Подготавливать уборочные машины.*

*ПК–1.5.-Подготавливать машины и оборудование для обслуживания животноводческих ферм, комплексов и птицефабрик.*

*ПК–1.6.-Подготавливать рабочее и вспомогательное оборудование тракторов и автомобилей.*

*ПК–2.1.-Определять рациональный состав агрегатов и их эксплуатационные показатели. ПК–2.2.-Комплектовать машинно-тракторный агрегат.*

*ПК–3.1.-Выполнять техническое обслуживание сельскохозяйственных машин и механизмов.*

*ПК–3.2.-Проводить диагностирование неисправностей сельскохозяйственных машин и механизмов.*

*ПК – 3.3.-Осуществлять технологический процесс ремонта отдельных деталей и узлов машин и механизмов.*

*ПК – 3.4.-Обеспечивать режимы консервации и хранения сельскохозяйственной техники. ПК–4.5.-Вести утвержденную учетно-отчетную документацию.*

### **1.3. Цели и задачи учебной дисциплины – требования к результатам освоения учебной дисциплины:**

*Цель дисциплины* – приобретение и развитие студентами специальных знаний и навыков, получаемых при изучении дисциплины «Инженерная графика» овладение общетехническими знаниями и умениями, необходимыми для изучения общетехнических дисциплин и профессиональных модулей специальности;

*Задача дисциплины* – формирование представлений об инженерной графике как о науке, в которой изучаются изображения деталей и предметов на плоскости воспитание средствами инженерной графики культуры личности, воспитания понимания значимости графики для научно-технического прогресса, развития машиностроения, внедрения передовых технологий и технического перевооружения действующего производства.

# *В результате изучения дисциплины студент должен уметь (У):*

- *У1*-читать конструкторскую и технологическую документацию по профилю специальности;
- *У2*-выполнять комплексные чертежи геометрических тел и проекции точек лежащих на их поверхности в ручной и машинной графике;
- *У3*-выполнять эскизы, технические рисунки и чертежи деталей, их элементов, узлов в ручной и машинной графике;
- *У4*-выполнять графические изображения технологического оборудования и технологических схем в ручной и машинной графике;
- *У5*-оформлять проектно-конструкторскую, технологическую и другую техническую документацию в соответствии с действующей нормативной базой;

### *В результате изучения дисциплины студент должен знать (З):*

- *З1*-правила чтения конструкторской и технологической документации;
- *З2*-способы графического представления объектов, пространственных образов, технологического оборудования и схем;
- *З3*-законы, методы и приемы проекционного черчения;
- *З4*-требования государственных стандартов Единой системы конструкторской документации (ЕСКД) и Единой системы технологической документации (ЕСТД);
- *З5*-правила выполнения чертежей, технических рисунков, эскизов и схем;
- *З6*-технику и принципы нанесения размеров;
- *З7*-классы точности и их обозначение на чертежах;
- *З8*-типы и назначение спецификаций, правила их чтения и составления;

# **1.4. Рекомендуемое количество часов на освоение программы учебной дисциплины:**

максимальной учебной нагрузки обучающегося 187ч.,

в том числе: обязательной аудиторной учебной нагрузки обучающегося 126ч; лекции – 42ч; практические занятия –  $84$ ч; консультация –  $2\pi$ ; самостоятельной работы обучающегося 59ч.

# **2.СТРУКТУРА И СОДЕРЖАНИЕ УЧЕБНОЙ ДИСЦИПЛИНЫ**

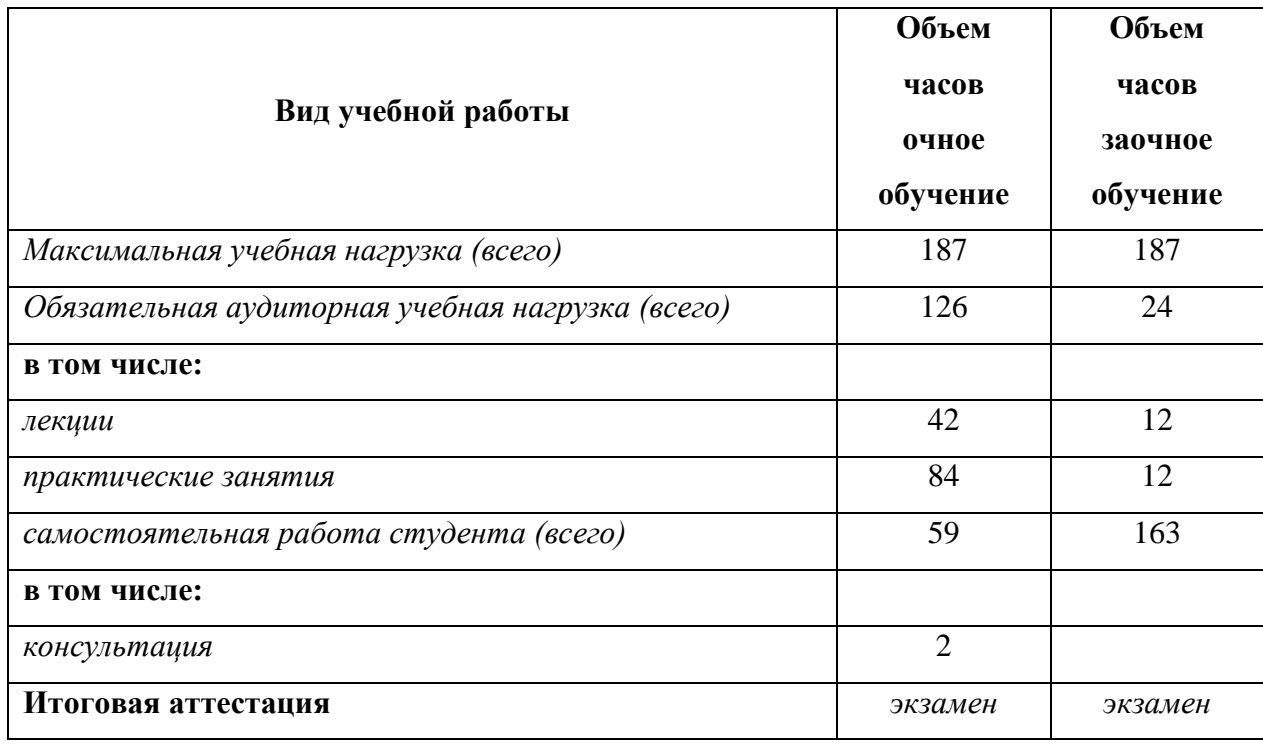

# **2.1. Объем учебной дисциплины и виды учебной работы:**

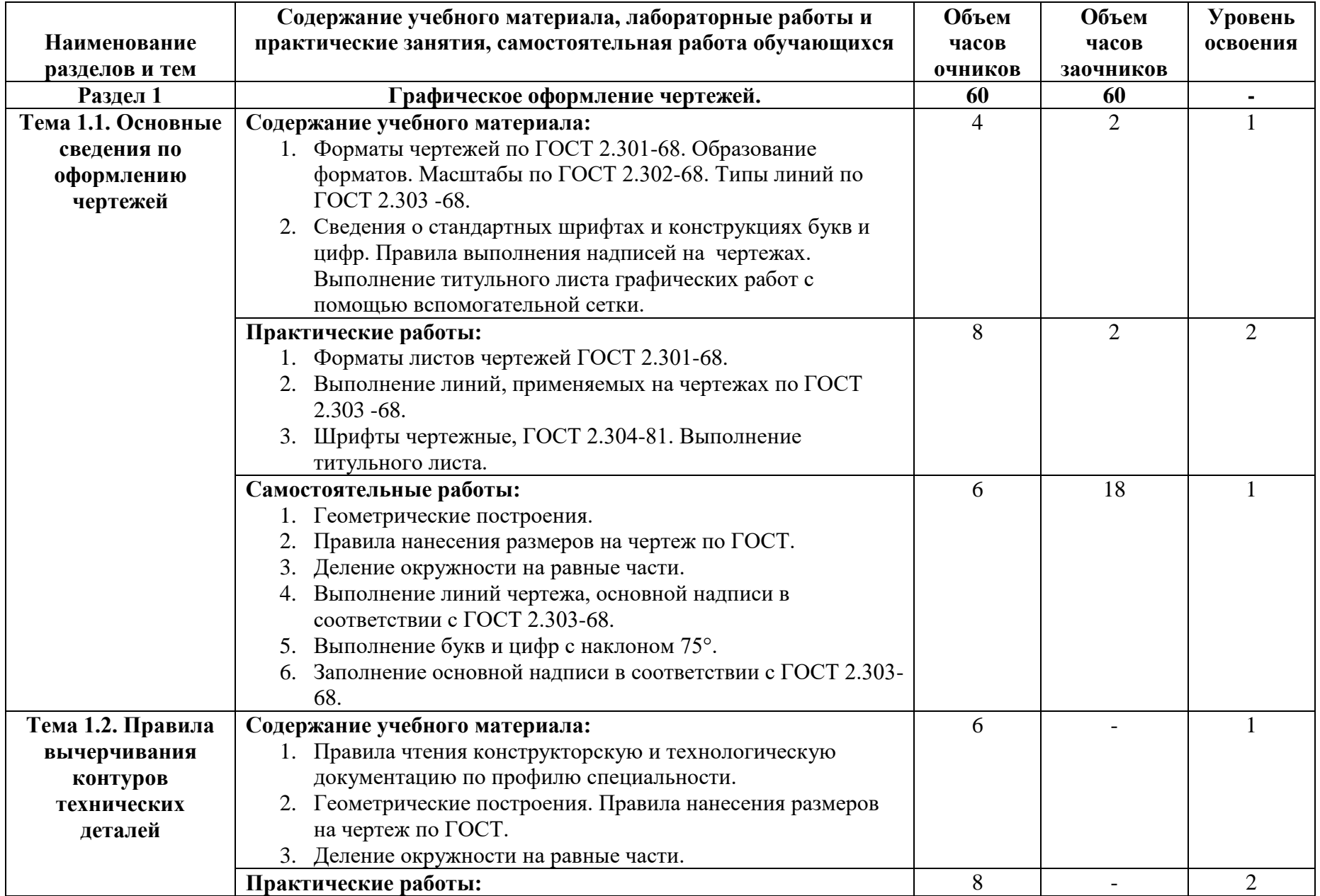

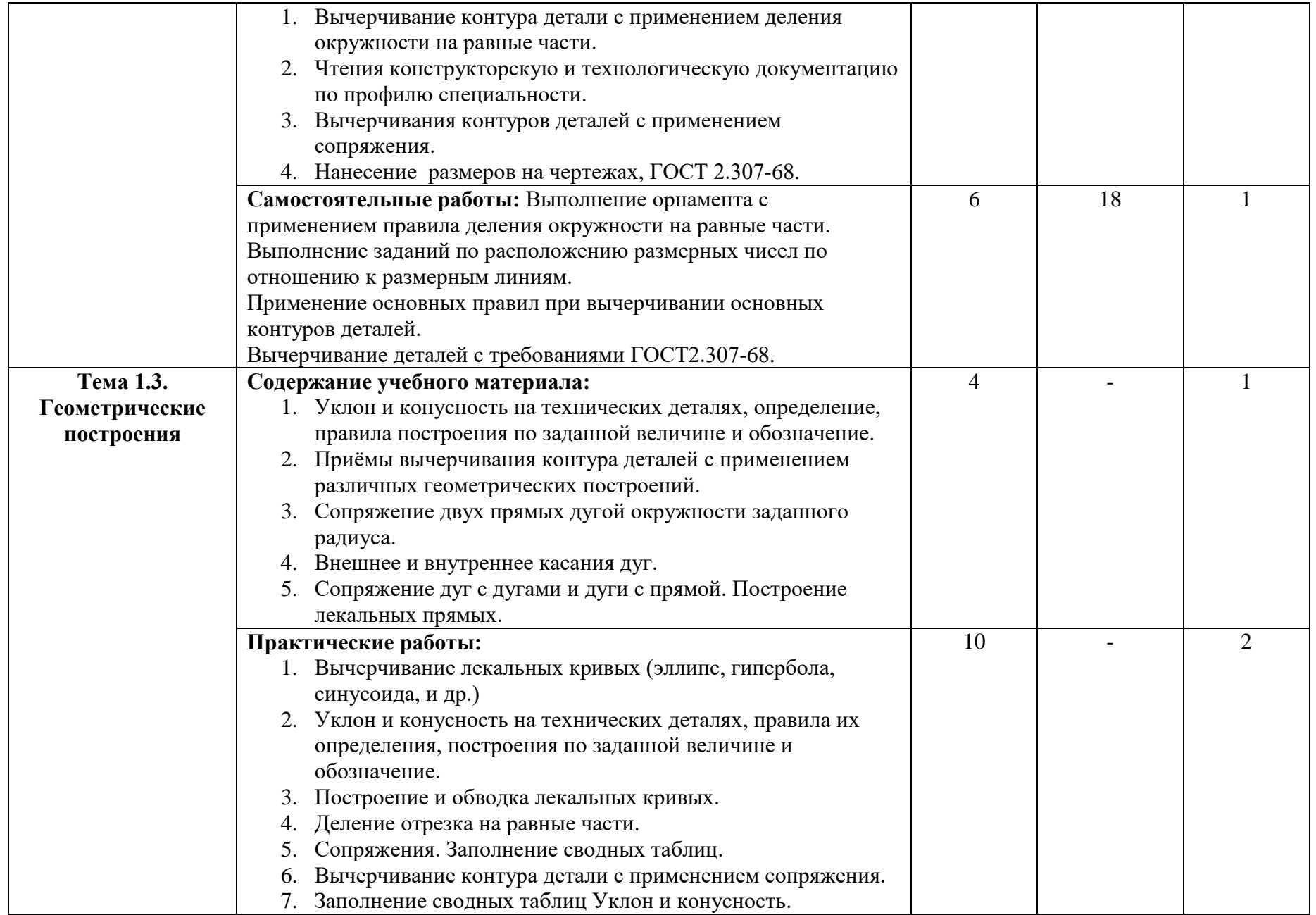

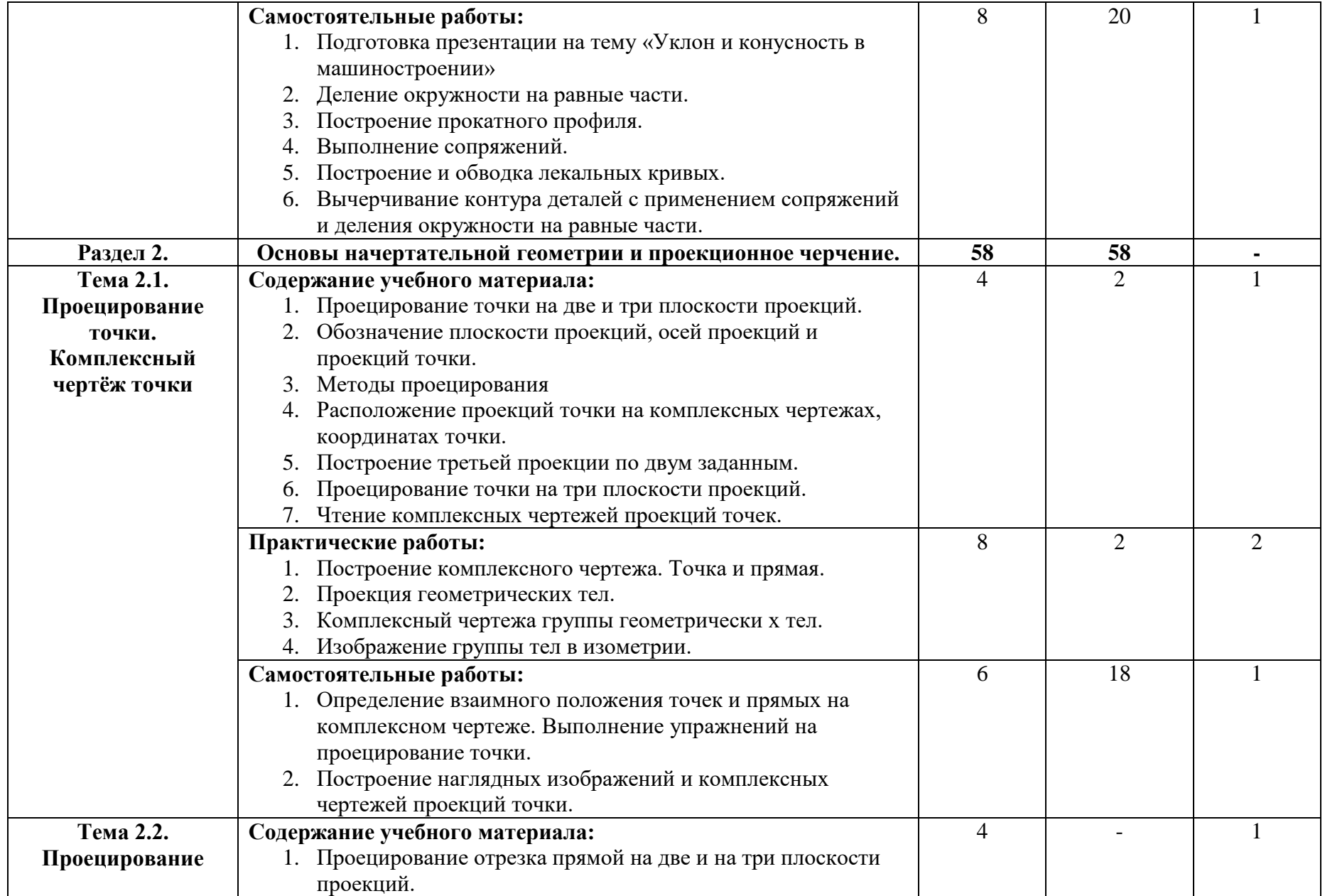

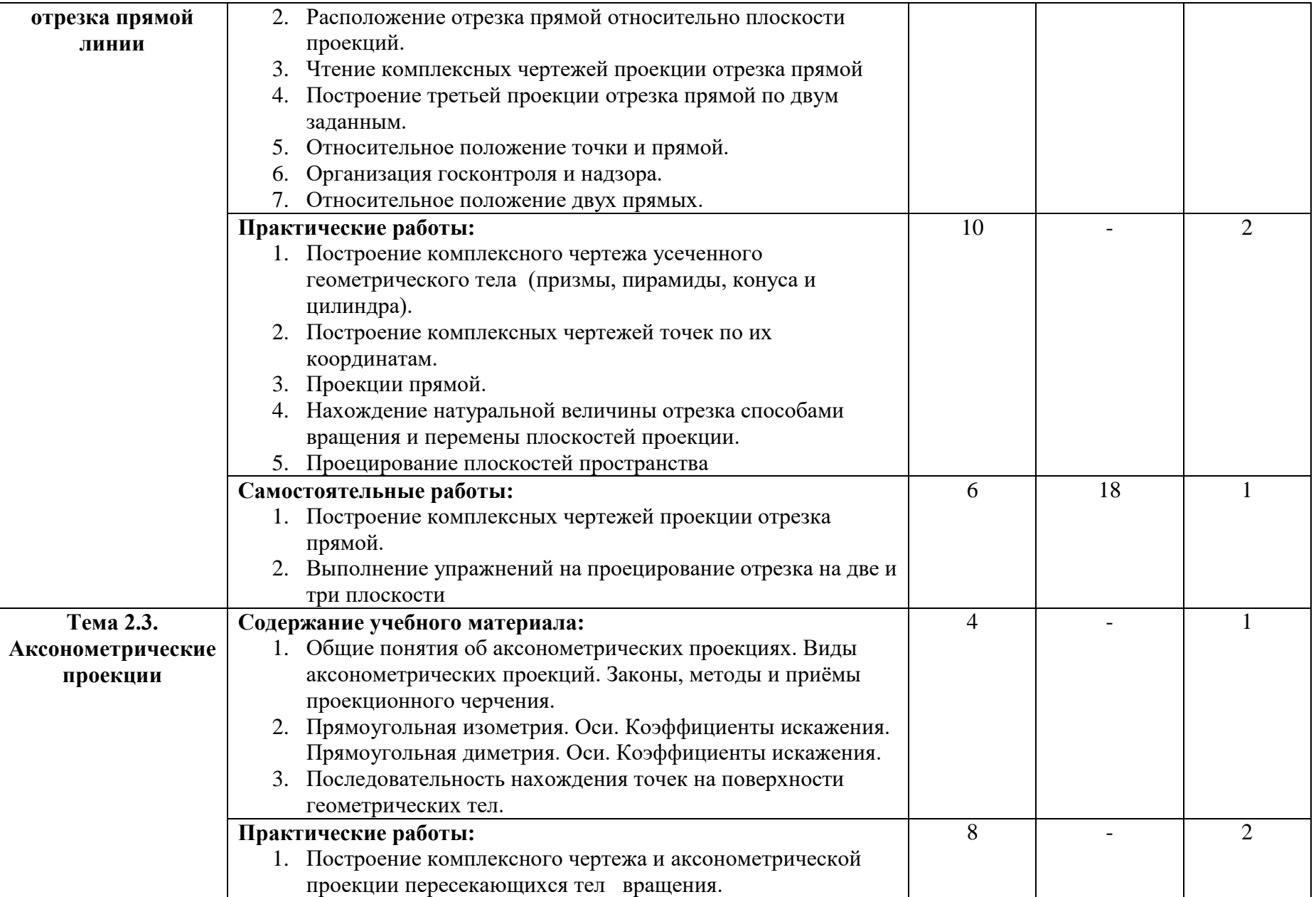

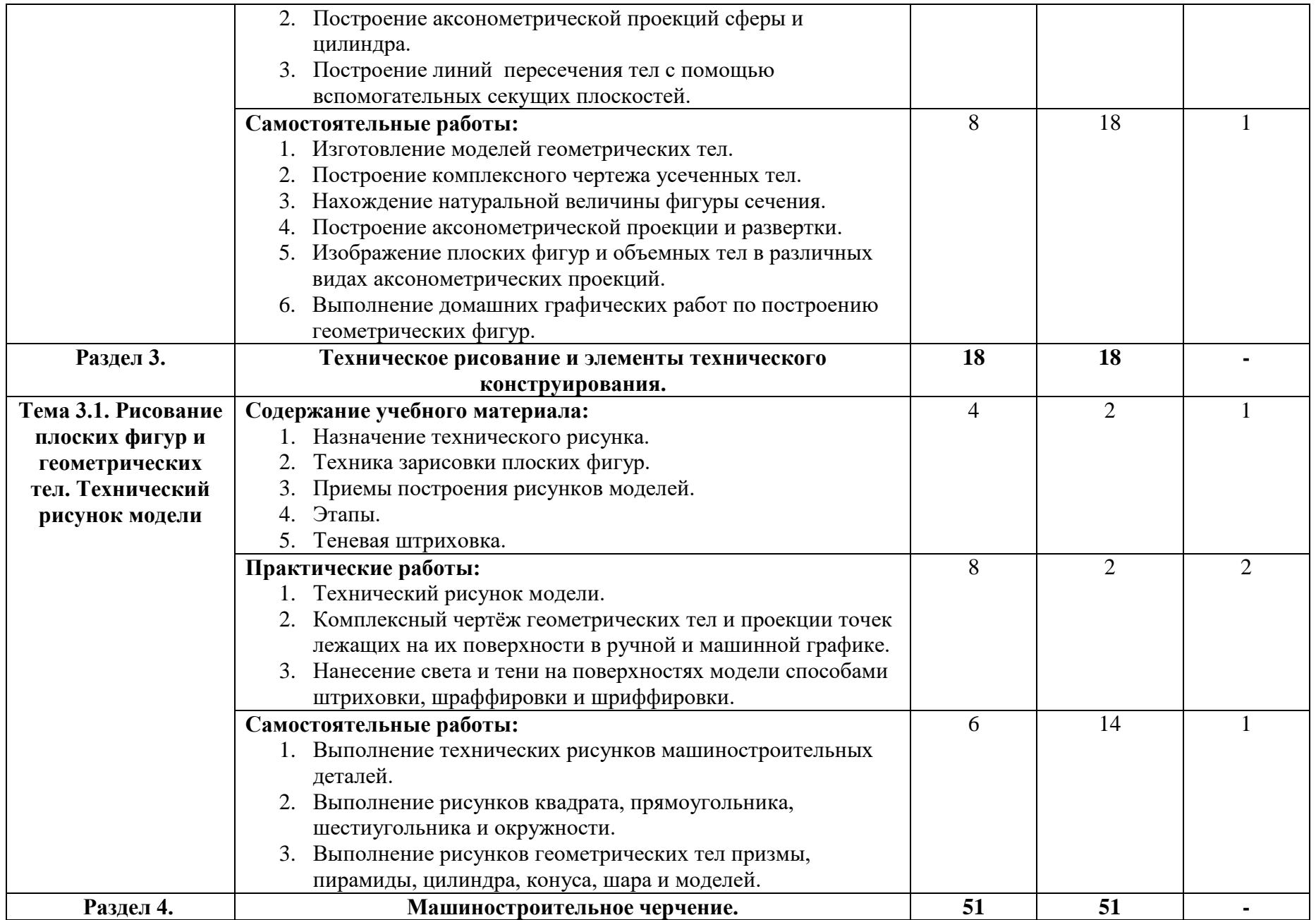

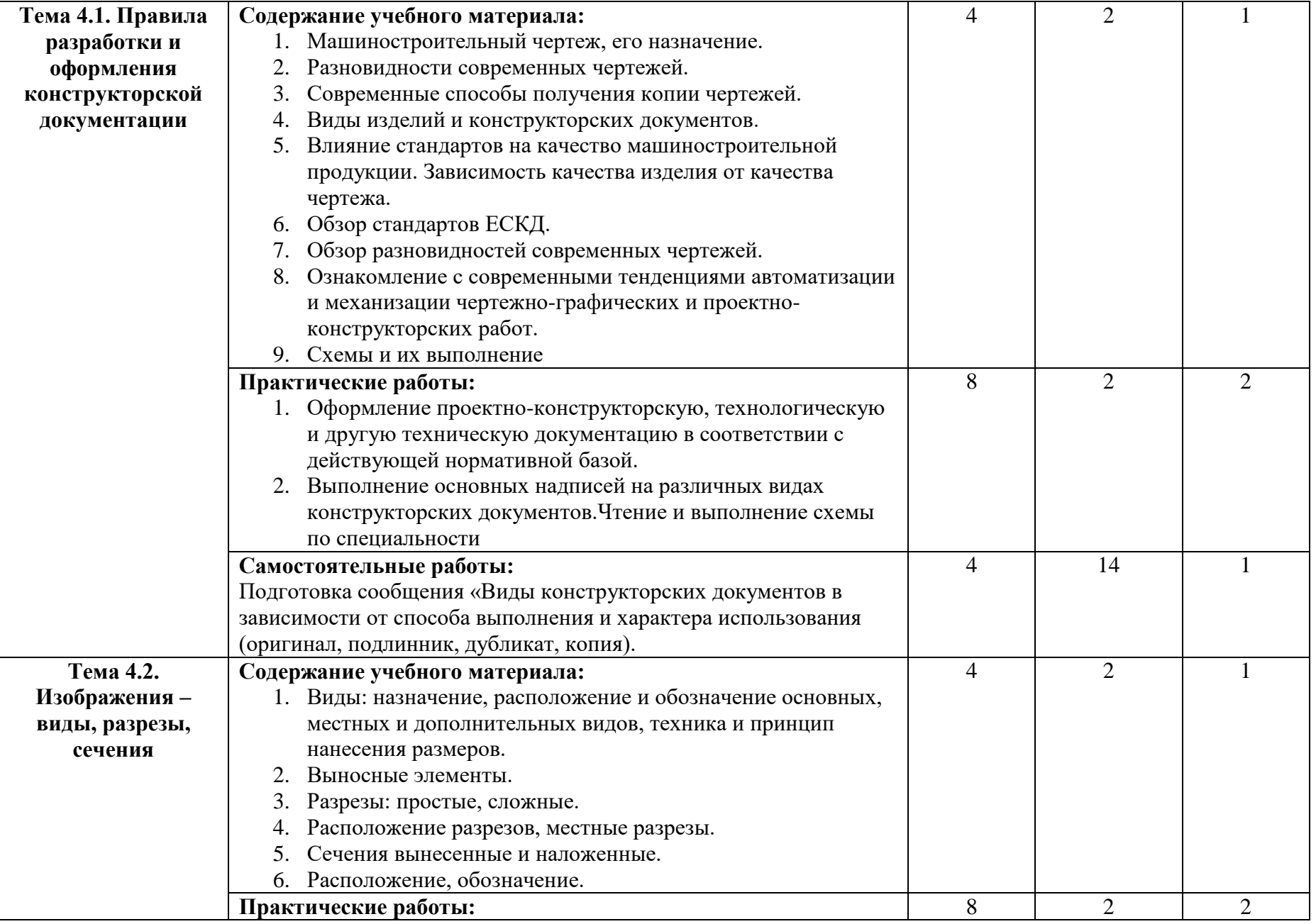

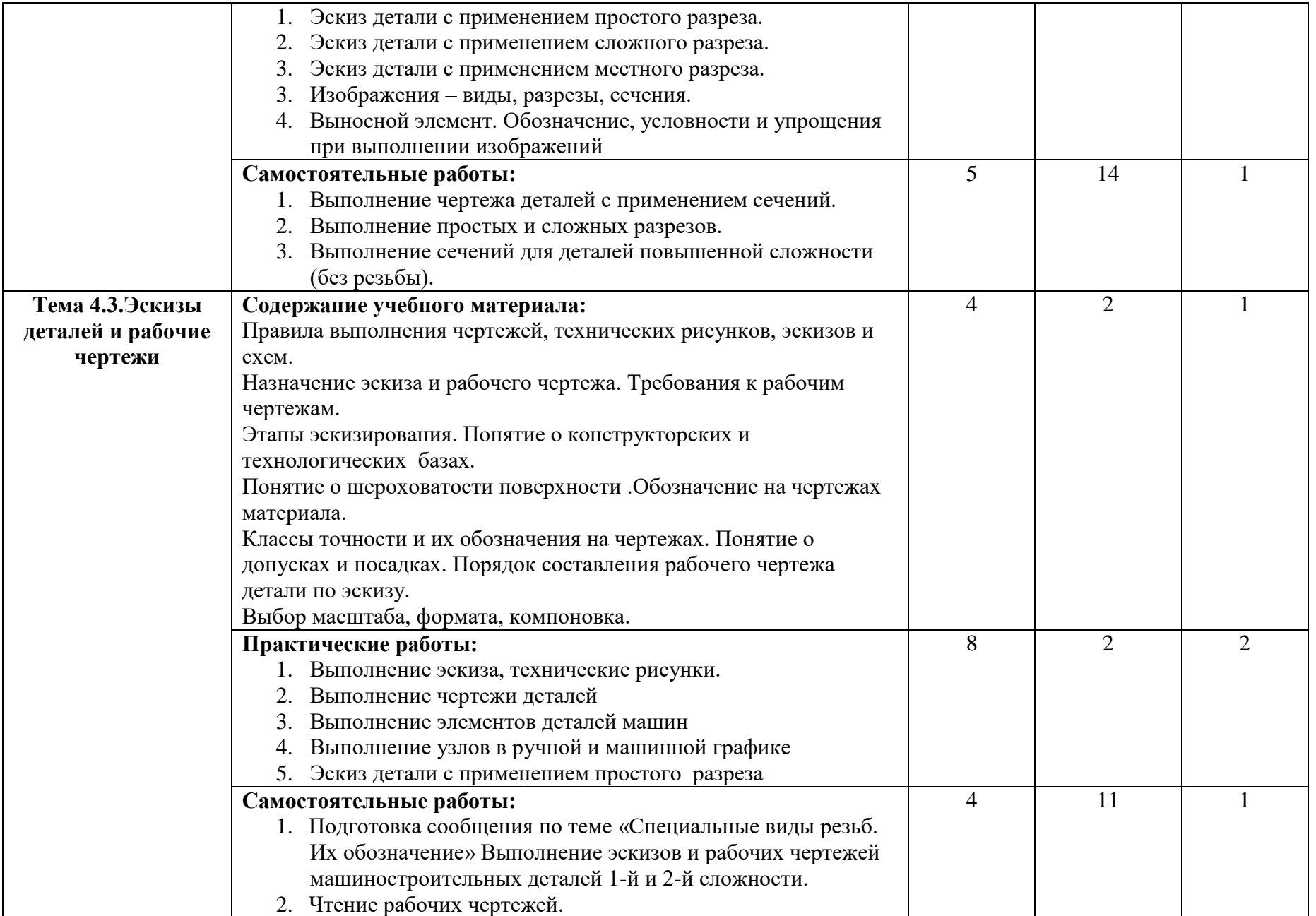

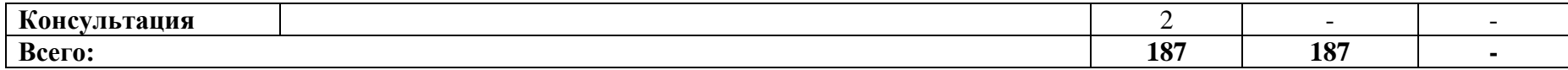

Для характеристики уровня освоения учебного материала используются следующие обозначения:

- 1. ознакомительный (узнавание ранее изученных объектов, свойств);
- 2. репродуктивный (выполнение деятельности по образцу, инструкции или под руководством)
- 3. продуктивный (планирование и самостоятельное выполнение деятельности, решение проблемных задач.

# **3. УСЛОВИЯ РЕАЛИЗАЦИИ УЧЕБНОЙ ДИСЦИПЛИНЫ 3.1. Требования к минимальному материально-техническому обеспечению**

Реализация программы дисциплины осуществляется в помещениях с оборудованием:

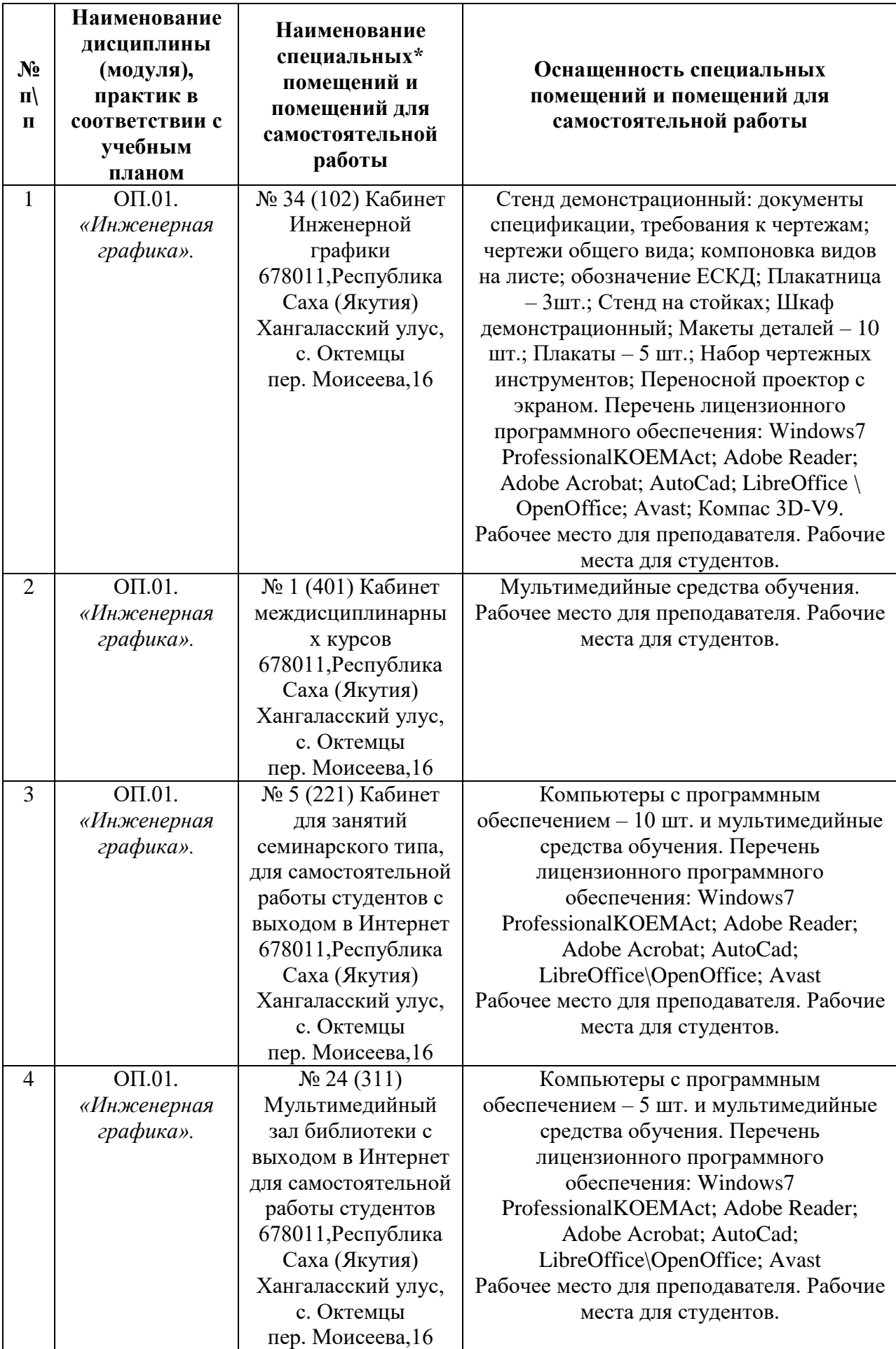

# **3.2. Информационное обеспечение обучения**

Перечень учебных изданий, Интернет-ресурсов, дополнительной литературы

# *Основные источники:*

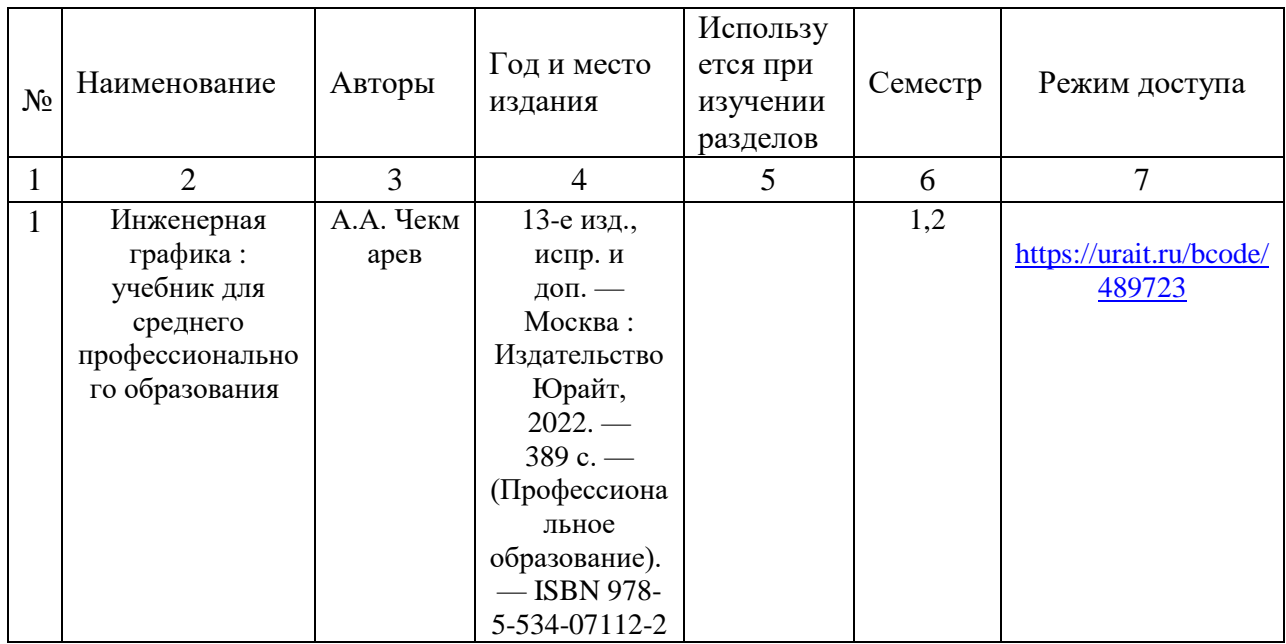

# *Дополнительные источники:*

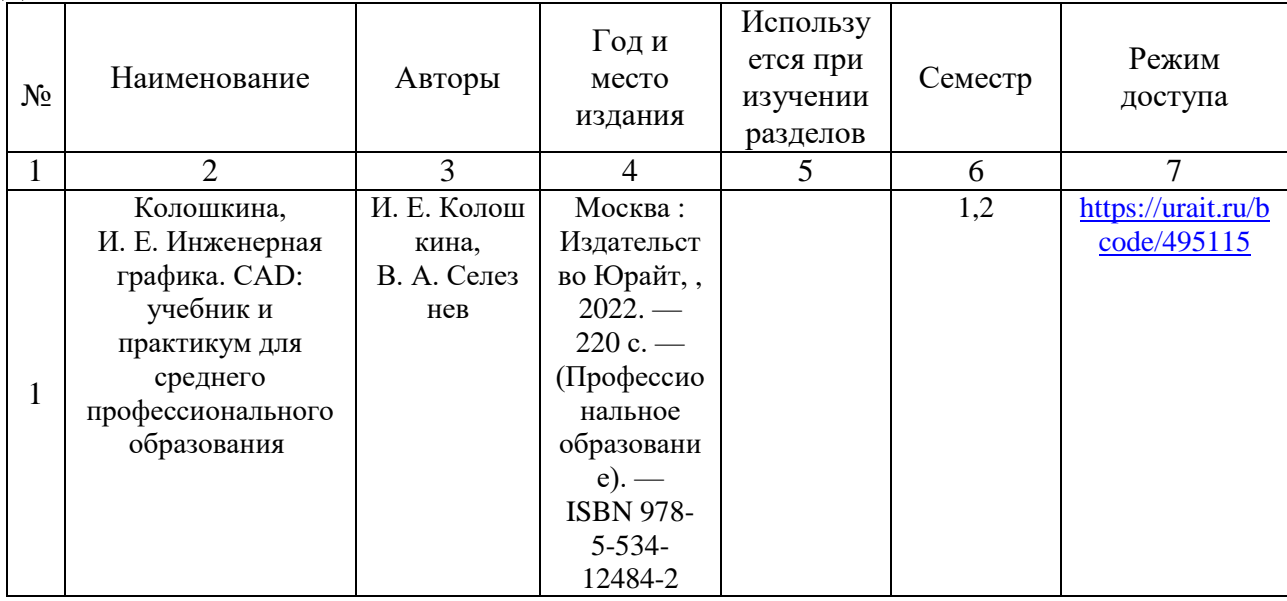

### **Перечень электронных ресурсов:**

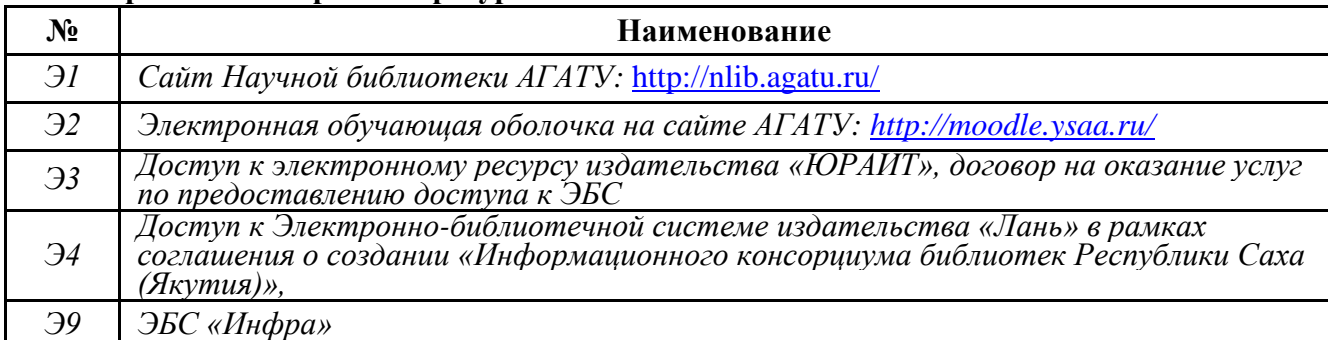

#### **Перечень информационных справочных систем:**

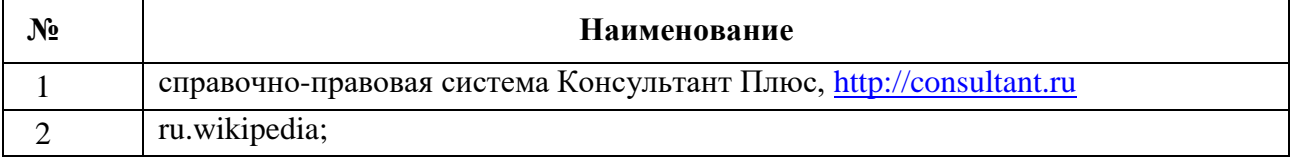

### *Официальные и справочно-библиографические издания:*

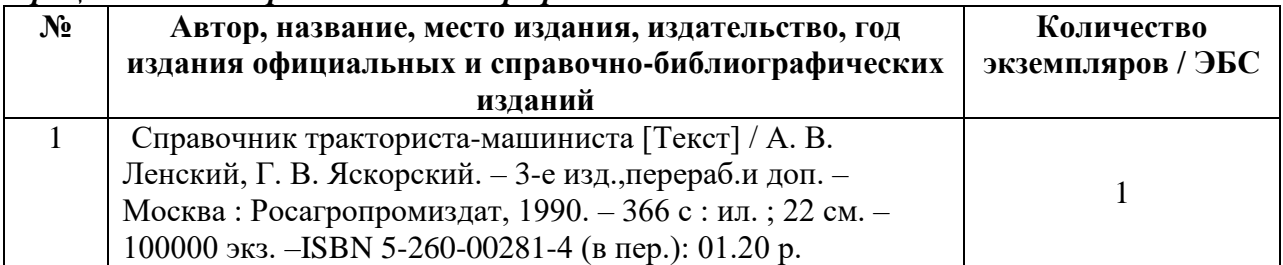

#### *Подписные издания:*

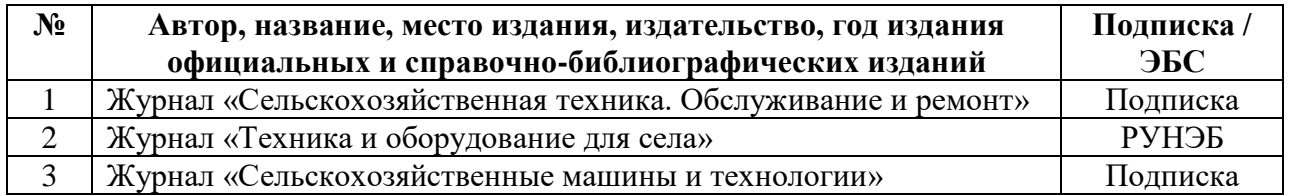

### **3.3. Условия реализации учебной дисциплины для студентов-инвалидов и лиц с ограниченными возможностями здоровья**

### **3.3.1. Образовательные технологии**

С целью оказания помощи в обучении студентов-инвалидов и лиц с ОВЗ применяются образовательные технологии с использованием универсальных, специальных информационных и коммуникационных средств.

Для основных видов учебной работы применяются:

- Контактная работа:
	- лекции лекция презентация, интерактивная лекция;
	- практические и лабораторные занятия рефераты, решение задач,
- групповые консультации работа с лекционным и дополнительным материалом;
- индивидуальная работа с преподавателем индивидуальная консультация.

Формы самостоятельной работы устанавливаются с учетом индивидуальных психофизических особенностей (устно, письменно на бумаге или на компьютере, в форме тестирования, электронных тренажеров. В качестве самостоятельной подготовки в обучении используется - система дистанционного обучения Moodle.

Самостоятельная работа:

- работа с книгой и другими источниками информации, план-конспекты.

При необходимости обучающимся предоставляется дополнительное время для консультаций и выполнения заданий.

#### **3.3.2. Специальное материально-техническое и учебно-методическое обеспечение**

При обучении по дисциплине используется система, поддерживающая дистанционное образование - «Moodle» (moodle.ysaa.ru), ориентированная на организацию дистанционных курсов, а также на организацию взаимодействия между преподавателем и обучающимися посредством интерактивных обучающих элементов курса.

### *Для обучающихся лиц с нарушением зрения предоставляются:*

- видеоувеличитель-монокуляр для просмотра LevenhukWise 8х25;
- электронный ручной видеоувеличитель видео оптик "wu-tv";
- возможно также использование собственных увеличивающих устройств;
- версия сайта академии<http://www.agatu.ru/> для слабовидящих.
- учебные пособия, методические указания в форме аудиофайла

#### *Для обучающихся лиц с нарушением слуха предоставляются:*

- аудитории со звукоусиливающей аппаратурой (колонки, микрофон): 2.311;
- компьютерная техника в оборудованных классах 2.406;
- учебные аудитории с мультимедийной системой с проектором 2.311;
- $-$  аудиторий с интерактивными досками в аудиториях 2.102;
- печатные издания (пункт 3.2. настоящей рабочей программы)*.*

# *Для обучающихся лиц с нарушениями опорно-двигательного аппарата предоставляются:*

- система дистанционного обучения Moodle;
- учебные пособия, методические указания в печатной форме (раздел 3.2. настоящей рабочей программы);
- учебные пособия, методические указания в форме электронного документа (раздел 3.2. настоящей рабочей программы);

#### **3.3.3. Контроль и оценка результатов освоения учебной дисциплины**

Контроль результатов обучения осуществляется в процессе проведения практических занятий, выполнения индивидуальных работ и домашних заданий (пункт 4. настоящей рабочей программы).

Для осуществления процедур текущего контроля успеваемости и промежуточной аттестации инвалидов и лиц с ОВЗ имеются фонды оценочных средств в ИС «Тестирование».

Формы и сроки проведения рубежного контроля определяются с учетом индивидуальных психофизических особенностей (письменно на бумаге, в форме тестирования), и может проводиться в несколько этапов.

При необходимости, предоставляется дополнительное время для подготовки ответов на экзамене, аттестация проводится в несколько этапов (по частям), во время аттестации может присутствовать ассистент, аттестация прерывается для приема пищи, лекарств, во время аттестации используются специальные технические средства.

# **4. КОНТРОЛЬ И ОЦЕНКА РЕЗУЛЬТАТОВ ОСВОЕНИЯ УЧЕБНОЙ ДИСЦИПЛИНЫ**

Контроль и оценка результатов освоения учебной дисциплины осуществляется преподавателем в процессе проведения практических занятий, тестирования, решения ситуационных задач, а также выполнения обучающимся индивидуальных заданий.

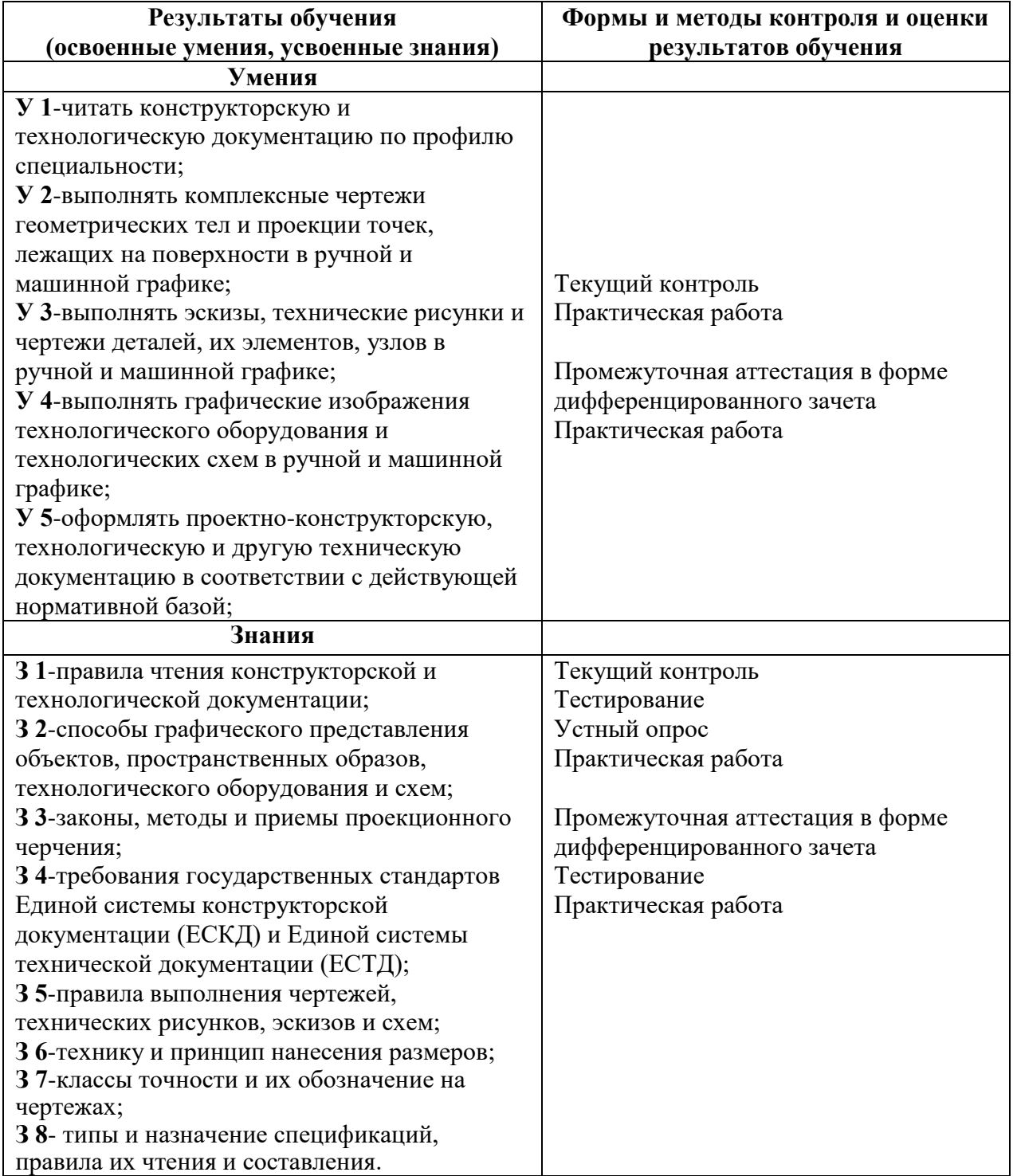

# **ЛИСТ ПЕРЕУТВЕРЖДЕНИЯ РАБОЧЕЙ ПРОГРАММЫ УЧЕБНОЙ ДИСЦИПЛИНЫ**

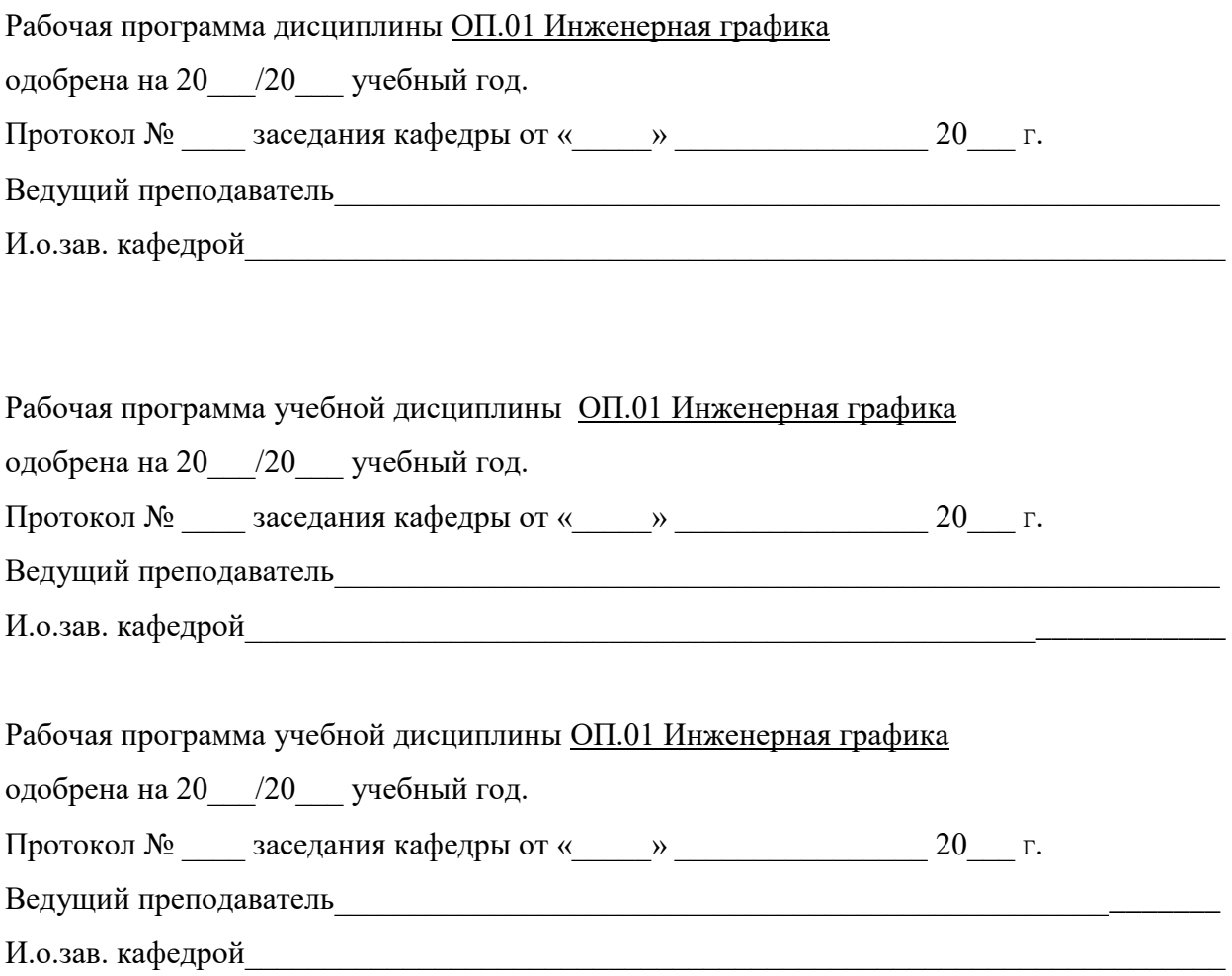

МИНИСТЕРСТВО СЕЛЬСКОГО ХОЗЯЙСТВА РОССИЙСКОЙ ФЕДЕРАЦИИ

Федеральное государственное бюджетное образовательное учреждение высшего образования

«АРКТИЧЕСКИЙ ГОСУДАРСТВЕННЫЙ АГРОТЕХНОЛОГИЧЕСКИЙ УНИВЕРСИТЕТ»

(ФГБОУ ВО Арктический ГАТУ)

Октемский филиал

Кафедра механизации сельскохозяйственного производства

### **УТВЕРЖДАЮ**

Зам. директора по учебной и воспитательной работе Острельдина О.И. maine 2021 r.

### ФОНД ОЦЕНОЧНЫХ СРЕДСТВ по учебной дисциплине

ОП.01 Инженерная графика наименование учебной дисциплины

35.02.07 Механизация сельского хозяйства код и наименование специальности

> Техник-механик квалификация

Фонд оценочных средств учебной дисциплины разработан в соответствии с:

государственным образовательным стандартом среднего Фелеральным профессионального образования по специальности 35.02.07 Механизация сельского хозяйства, утвержденный приказом Министерства образования и науки Российской Федерации от 07.05.2014 г. № 456.

- Положением о формировании фонда оценочных средств по основным профессиональным образовательным программам среднего профессионального образования в ФГБОУ ВО Якутская  $N_2$ 199 26.05.2016  $\Gamma$ . протокол решением **YC**  $\overline{O}$ TCXA, VTB. (https://ysaa.ru/images/2017\_doc/local\_doc/UMO/0306/Pologenie\_fos\_spo.pdf).

- Учебным планом специальности 35.02.07 Механизация сельского хозяйства одобрен Ученым советом ФГБОУ ВО Арктический ГАТУ от 22 июня 2017 года. Протокол № 217.

Разработчик ФОС преподаватель, Старостина Сахаайа Владимировна

Хитерхеева Надежда Сергеевна Зав. профилирующей кафедрой фамилия, имя, отчество Протокол заседания кафедры № 1 от « 30 » августа 2022 г. Острельдина Ольга Ивановна Председатель МК Октёмского филиала отчество фамилия имя подпись **ФИЛИАЛ** Протокол заседания МК факультета № 1 от «30 » августа 2022 г.

# **1. Паспорт фонда оценочных средств по учебной дисциплине**

# ОП.01 Инженерная графика

*наименование учебной дисциплины* 

# 135.02.07 Механизация сельского хозяйства

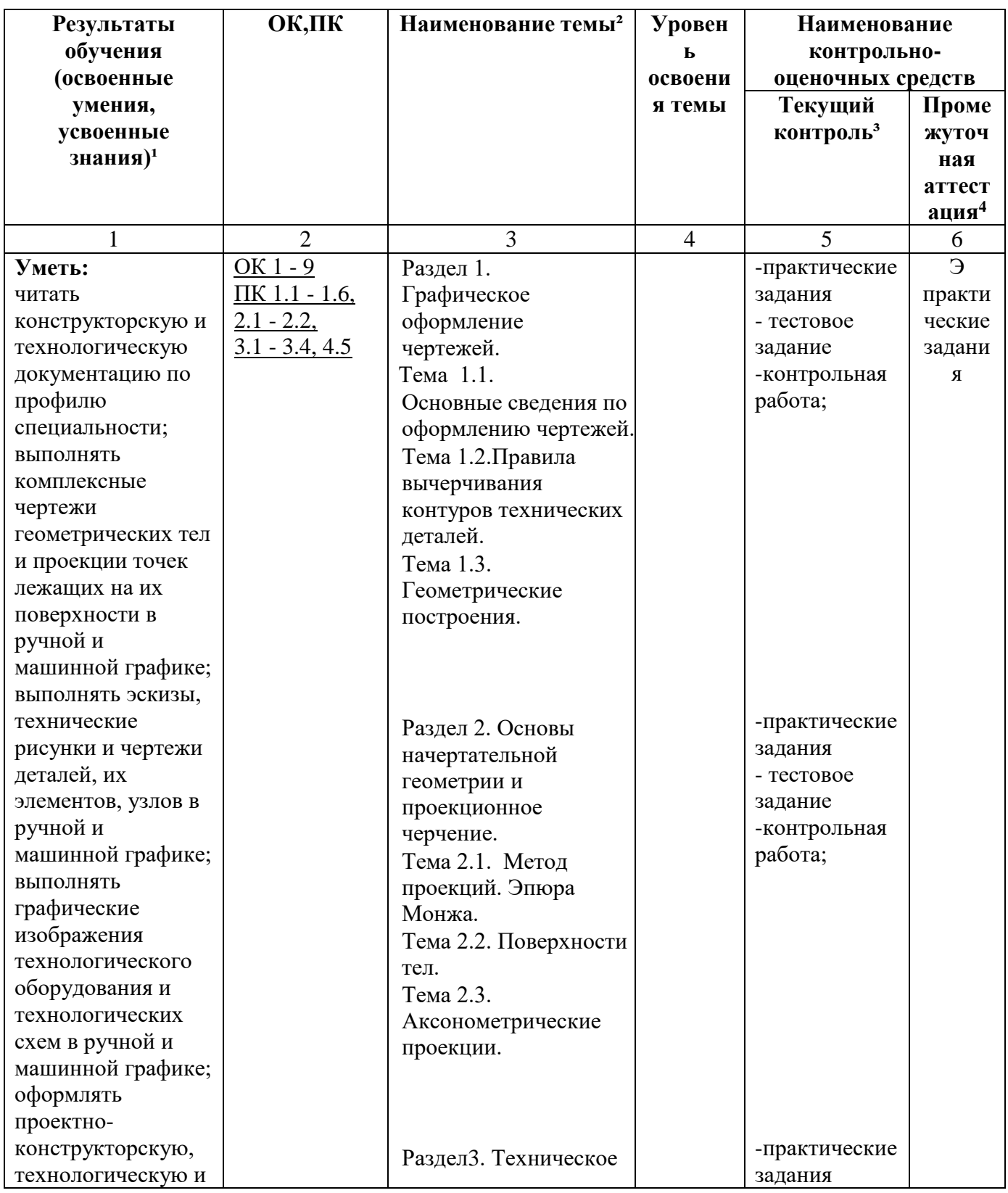

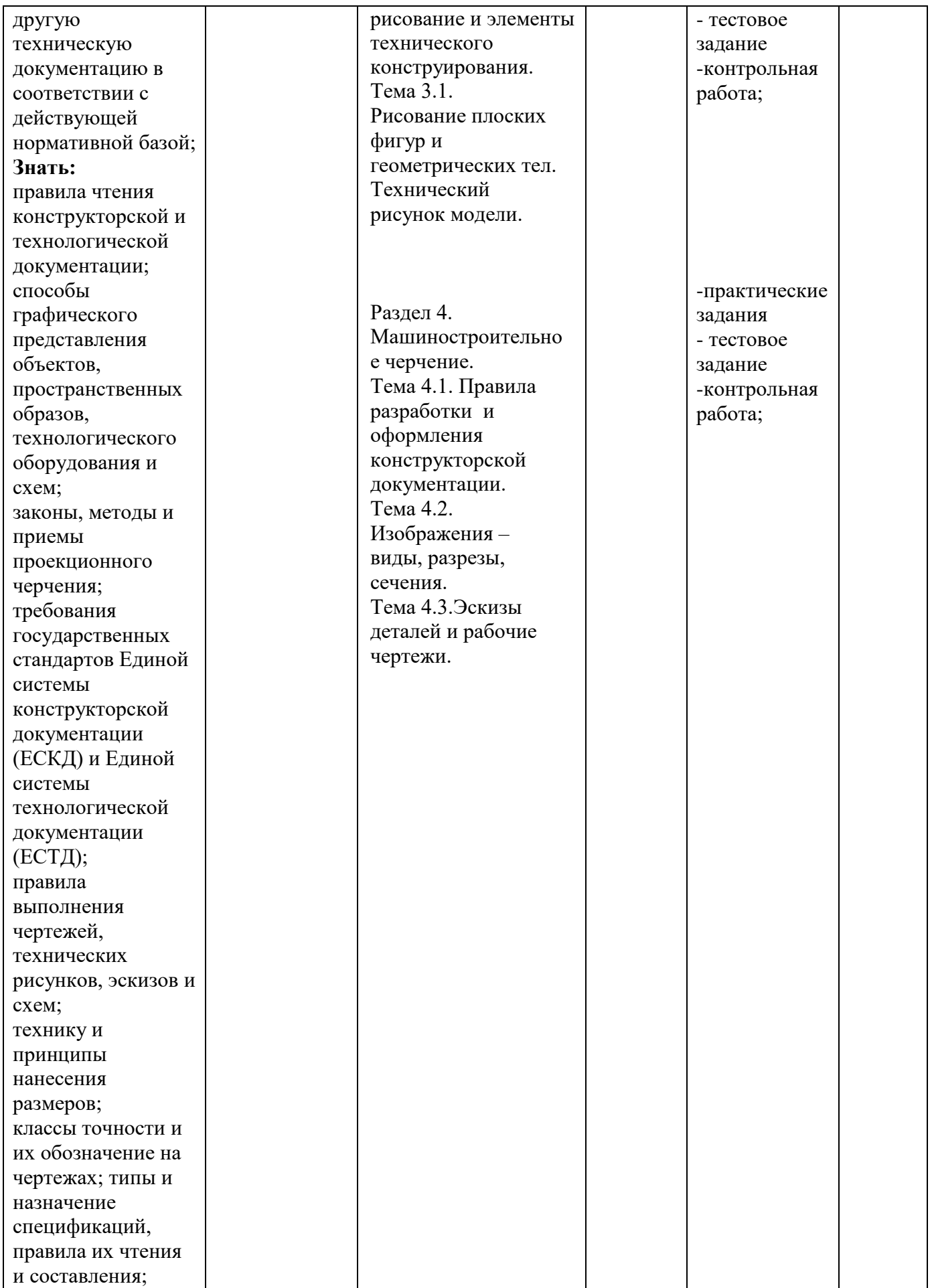

#### *код, наименование специальности/профессии*

### таблица 1

*Для характеристики уровня освоения учебного материала используются следующие обозначения:* 

*1 – ознакомительный (узнавание ранее изученных объектов, свойств);* 

*2 – репродуктивный (выполнение деятельности по образцу, инструкции или под руководством);* 

*3 – продуктивный (планирование и самостоятельное выполнение деятельности, решение проблемных задач).*

### **2.Результаты освоения учебной дисциплины, подлежащие проверке**

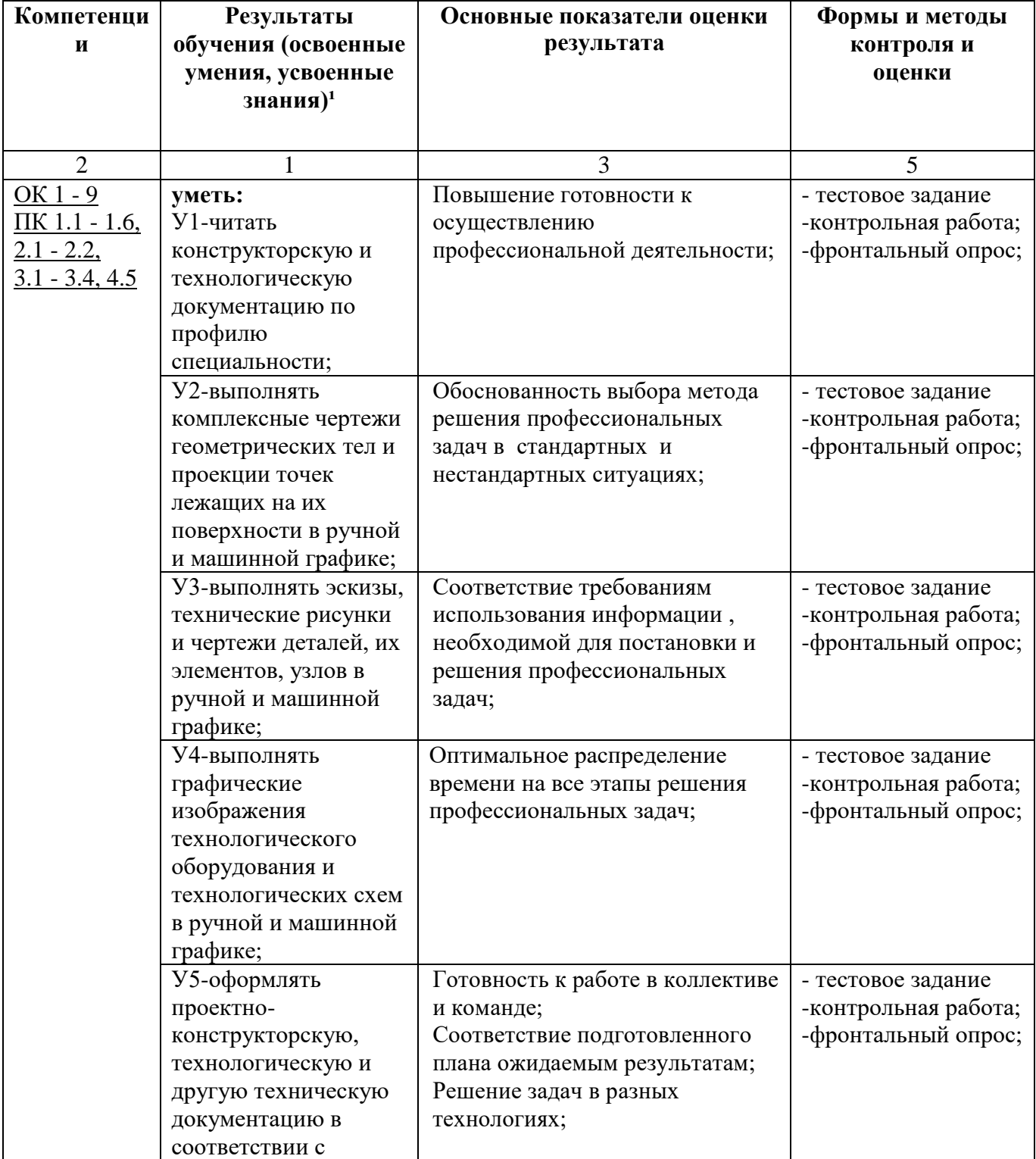

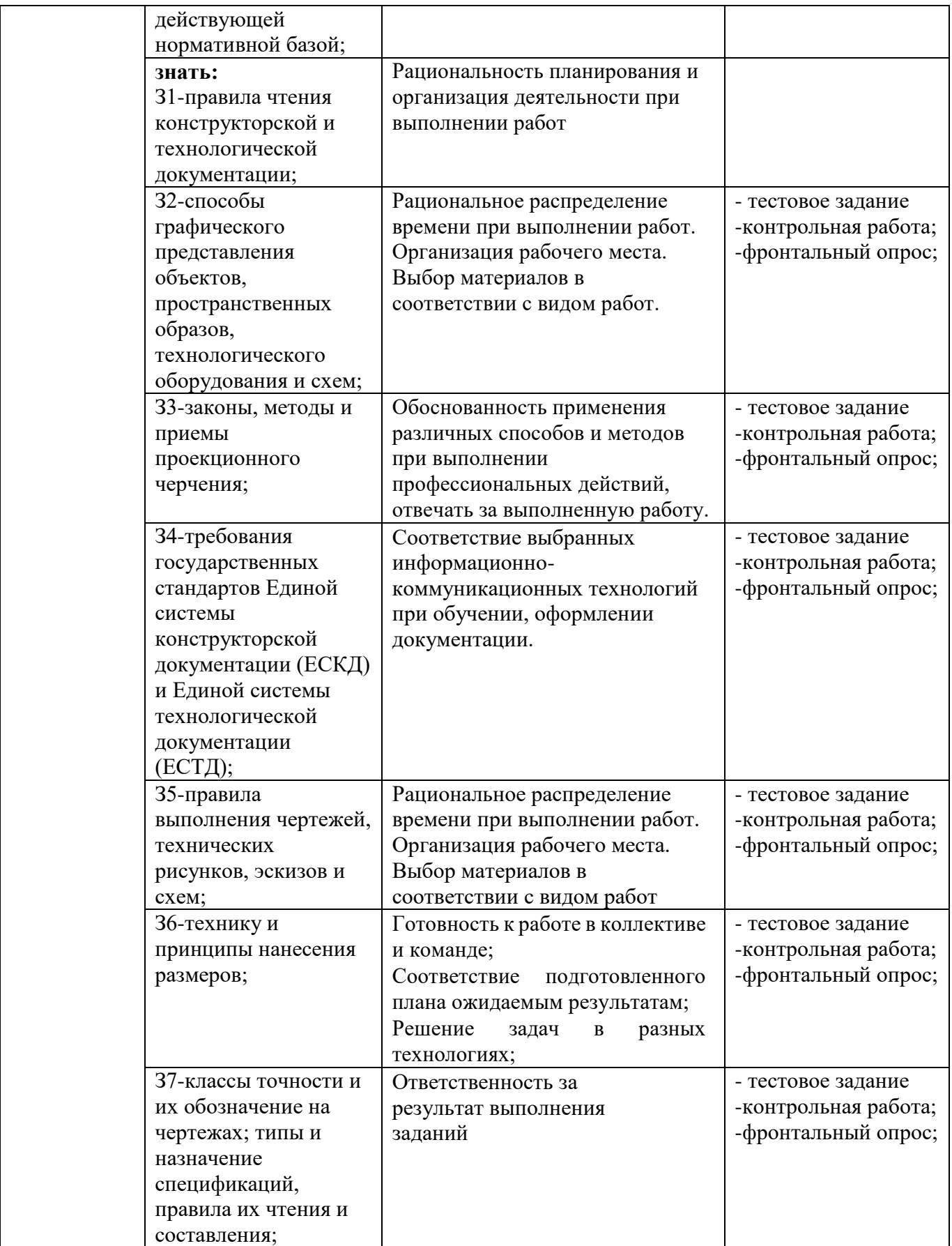

В результате аттестации по учебной дисциплине осуществляется комплексная проверка следующих умений и знаний, а также динамика формирования профессиональных и общих компетенций.

# **2.1.Оценка освоения учебной дисциплины 2.1.1.Формы и методы оценивания**

Предметом оценки служат умения и знания, предусмотренные ФГОС по дисциплине «Инженерная графика», направленные на формирование общих и профессиональных компетенций.

# **Перечень объектов контроля и оценки**

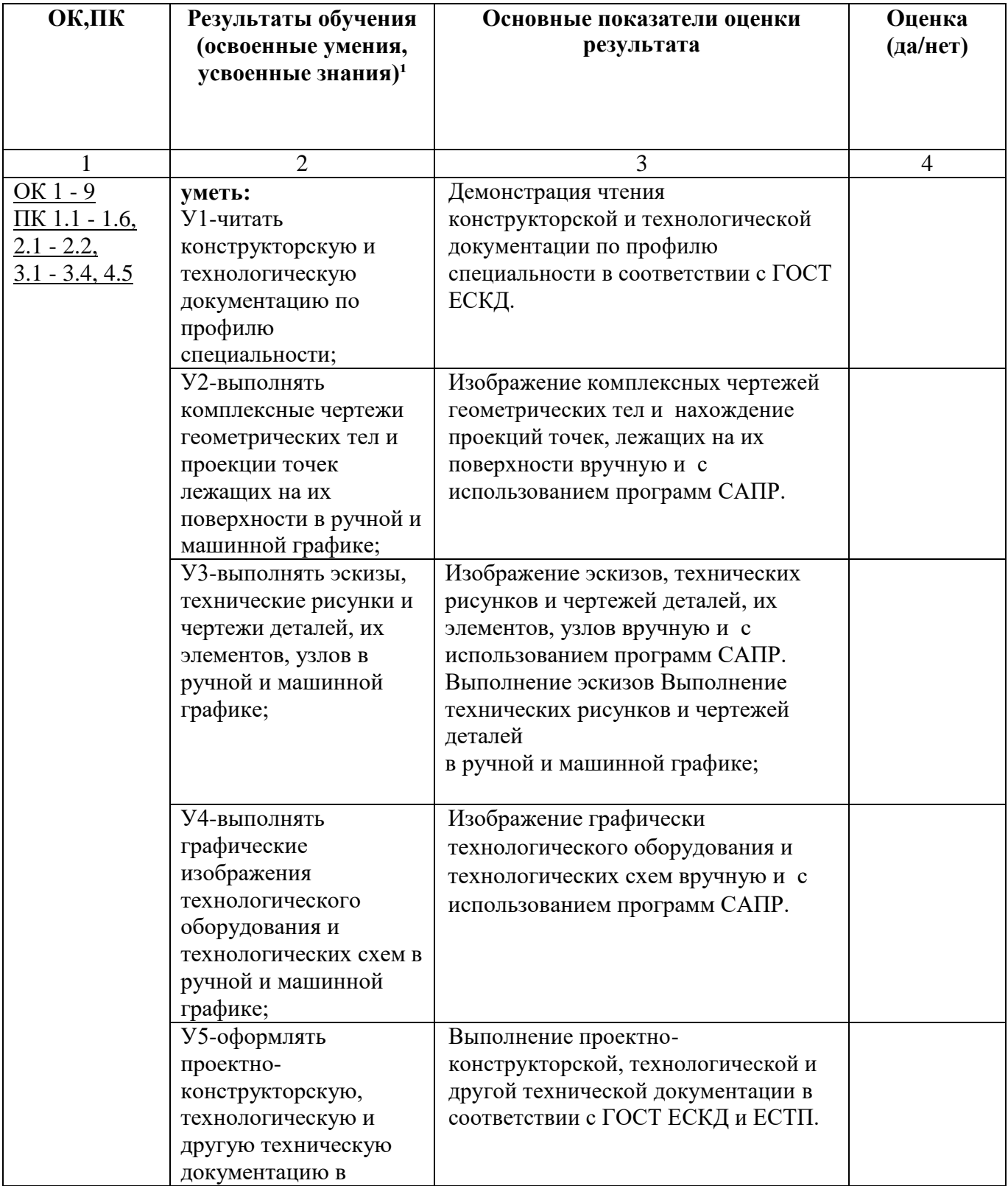

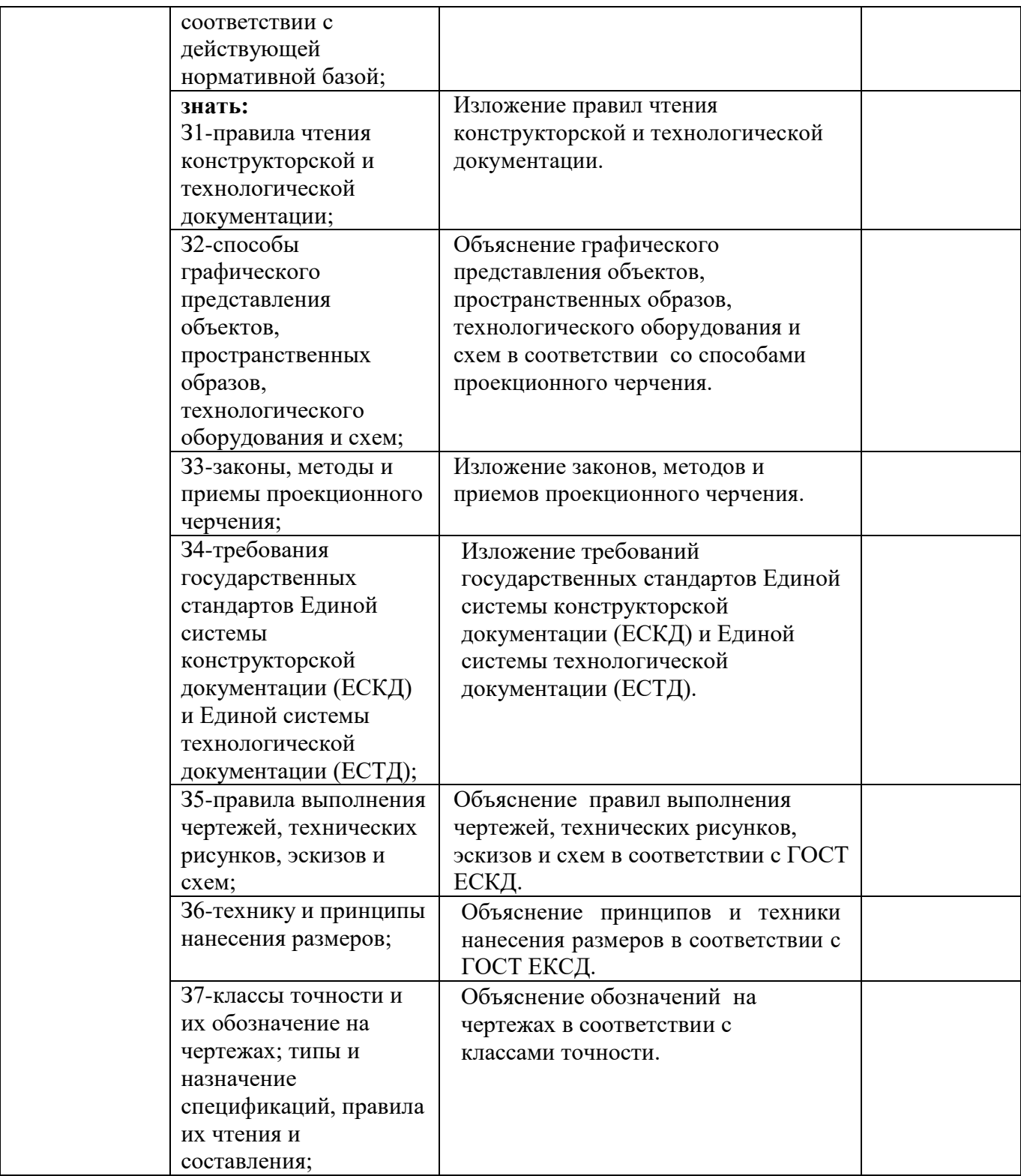

# **Оценка освоения компетенций**

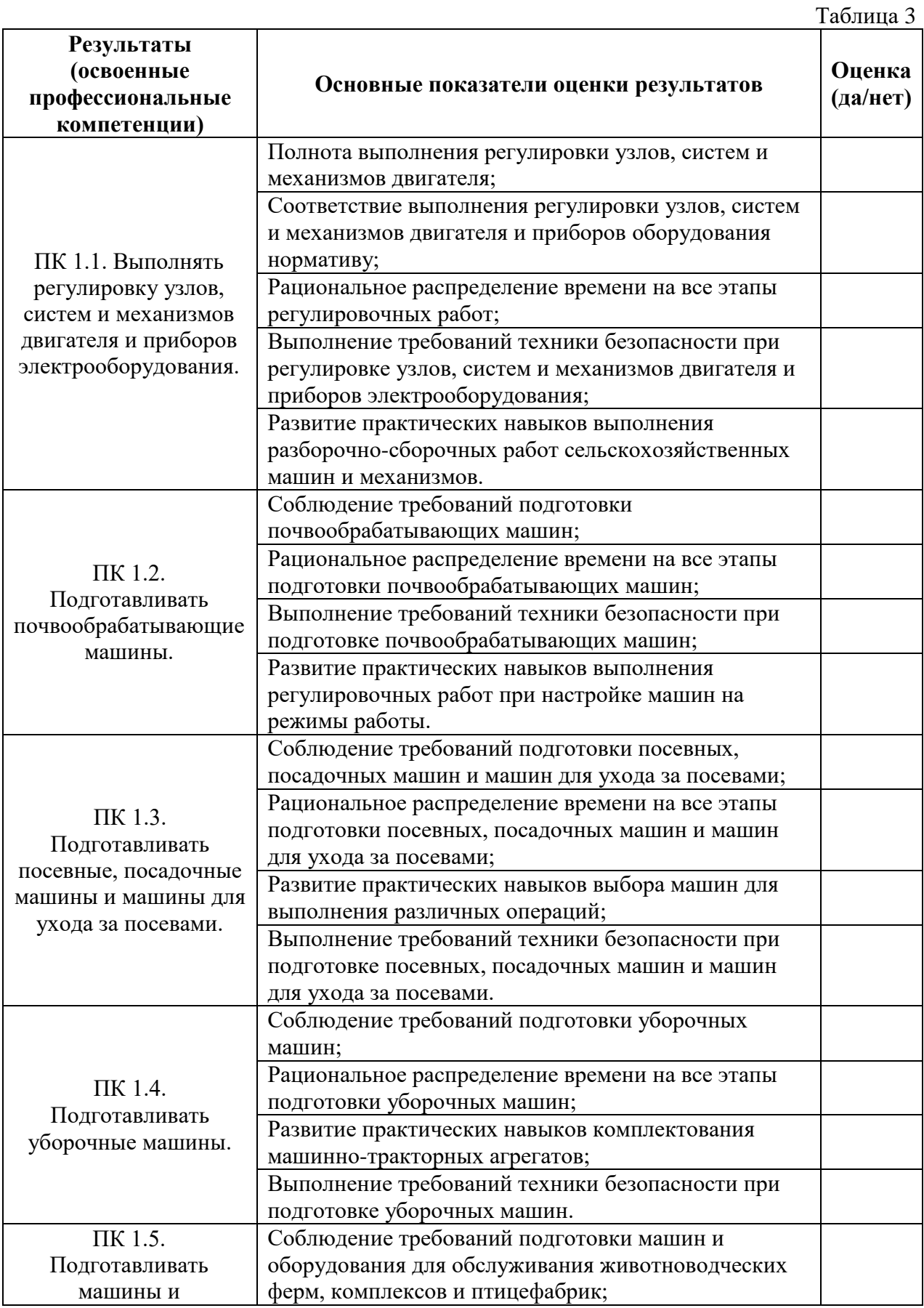

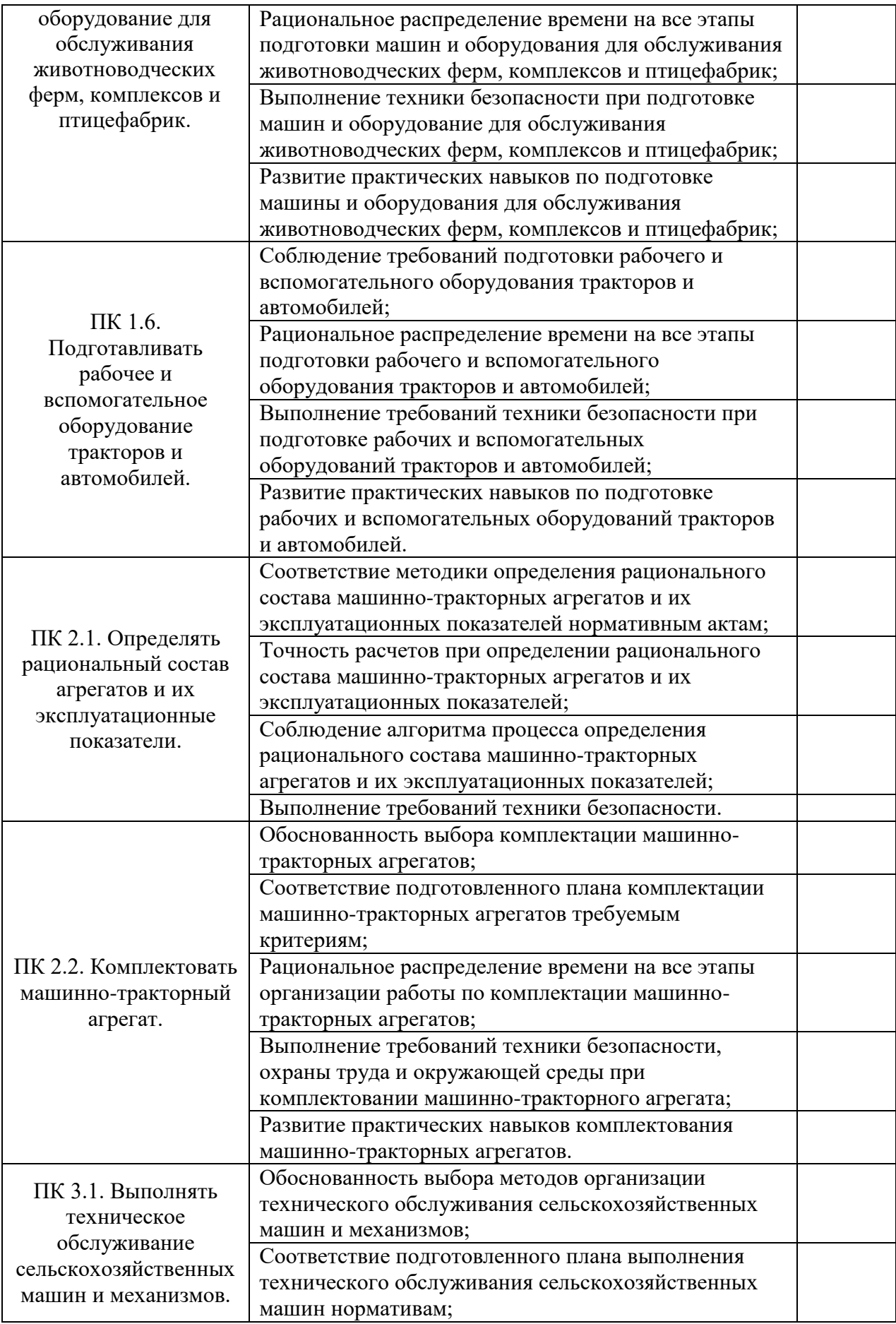

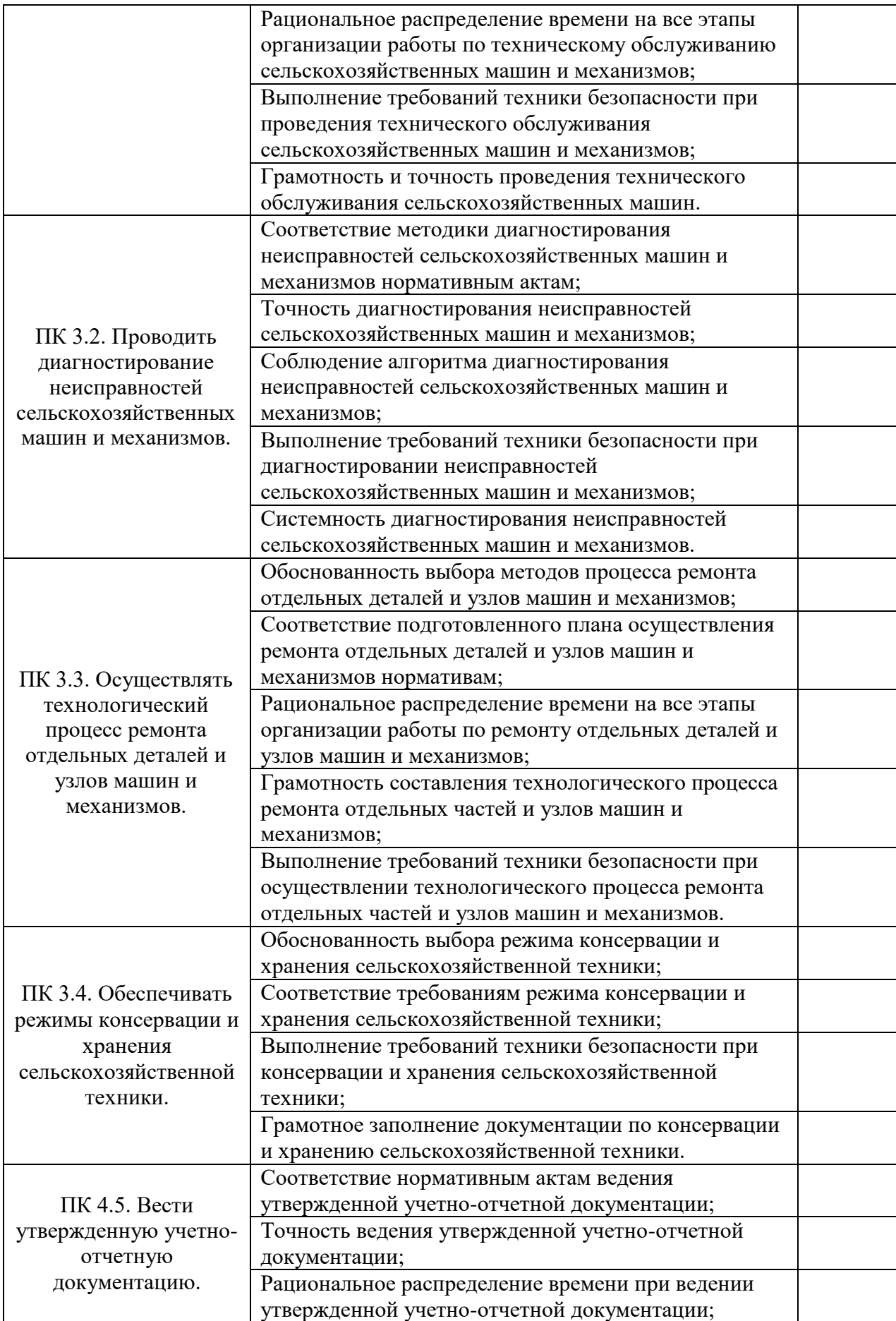

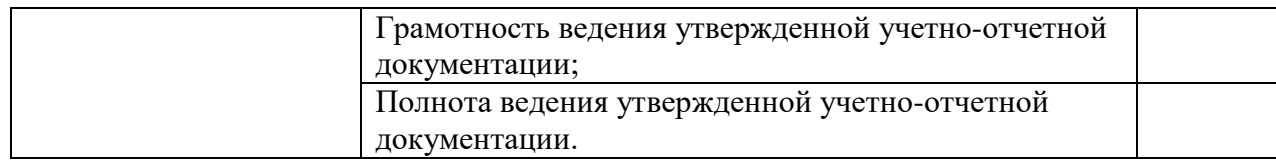

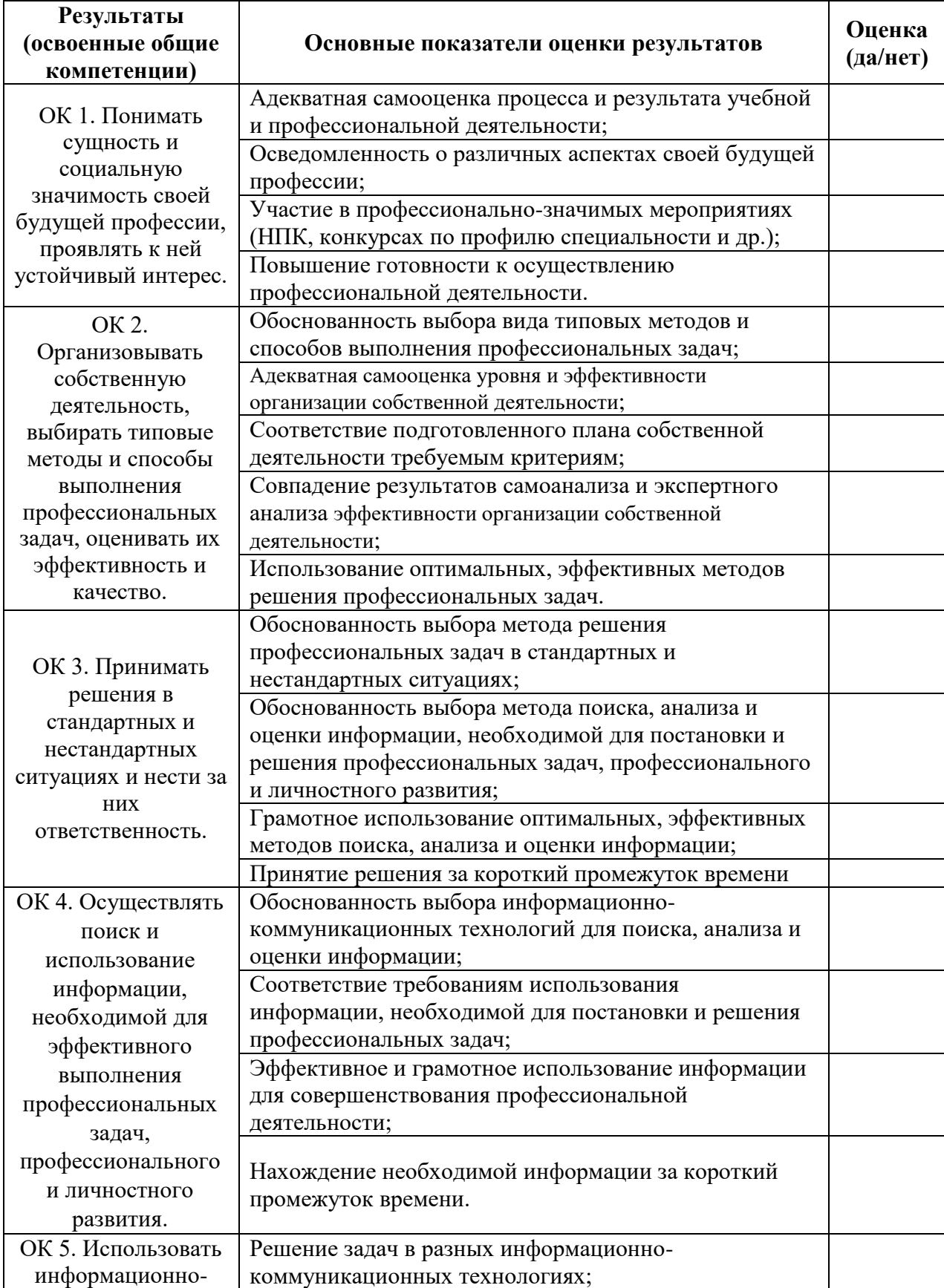

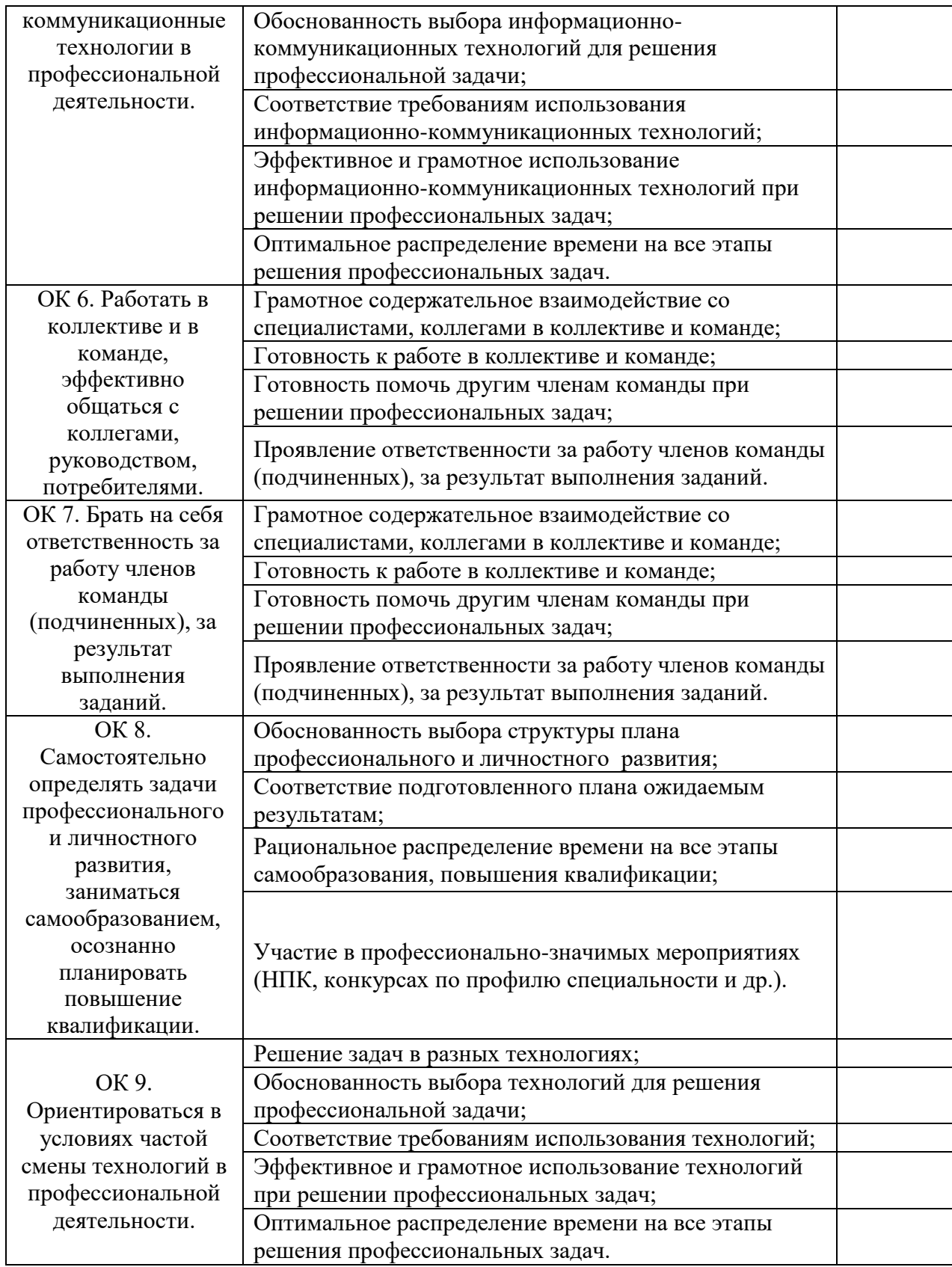

За правильный ответ на вопросы или верное решение задачи выставляется положительная оценка – 1 балл, в зависимости от уровня выполнения.

За неправильный ответ на вопросы или неверное решение задачи выставляется отрицательная оценка – 0 баллов.

Компетенции оцениваются однозначно «да» или «нет» в зависимости от суммы оценок ОПОР в каждой компетенции. Оценка по каждой ОПОР выставляется как: «да» – 1, «нет» – 0.

Уровень оценки компетенций производится суммированием количества ответов «да» (оценок – 1) по ОПОР по всем компетенциям в процентном соотношении от возможной максимальной общей суммы количества оценок ОПОР.

В оценочной ведомости выставляется оценка («да» или «нет») и количество – 1 по каждой компетенции.

Для перевода баллов в оценку применяется универсальная шкала оценки образовательных достижений

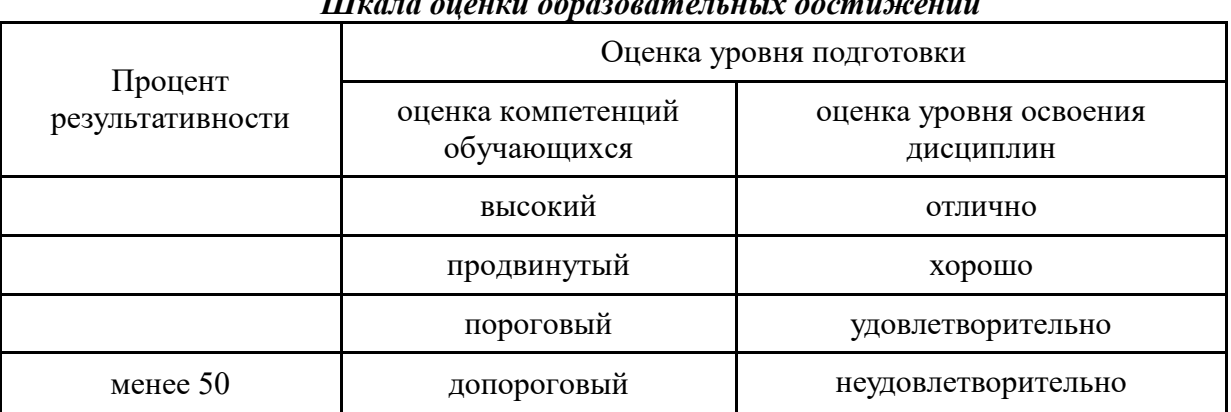

#### *Шкала оценки образовательных достижений*

**3.Типовые контрольные задания (вопросы) для промежуточной аттестации для формирования компетенций – ОК-1, ОК-2,ОК-3, ОК-4, ОК-5, ОК-6, ОК-7, ОК-8,ОК-9, ПК-1.1,ПК-1.2,ПК-1.3,ПК-1.4,ПК-1.5,ПК-1.6, ПК-2.1,ПК-2.2, ПК-3.1,ПК-3.2,ПК-3.3,ПК-3.4, ПК-4.5.**

# **3.1.Типовые задания**

Тестовый контроль (пример)

Контрольная работа 1. «Геометрическое черчение»

- 1. Какие типы линий установлены ГОСТ 2.303-68.
- 2. Какая толщина берется для штриховой и штрихпунктирной линии в зависимости от толщины основной линии?
- 3. Какова длина штрихов в штриховой штрихпунктирной линиях?
- 4. Какие расстояния берутся между штрихами штриховой и штрихпунктирной линий?
- 5. Назовите основные форматы, установленные ГОСТ 2.203-68.
- 6. Назовите размеры формата А4.
- 7. Как образуются дополнительные форматы?

### **Практическая работа**

Практическая работа №1 Выполнение графической работы

«Линии чертежа».

Приготовьте лист чертежной бумаги формата А4. Вычертите рамку и графы основной надписи по размерам, указанным на рисунке 19. Проведите различные линии, как показано на рисунке 1. Можно выбрать и другое расположение групп линий на листе.

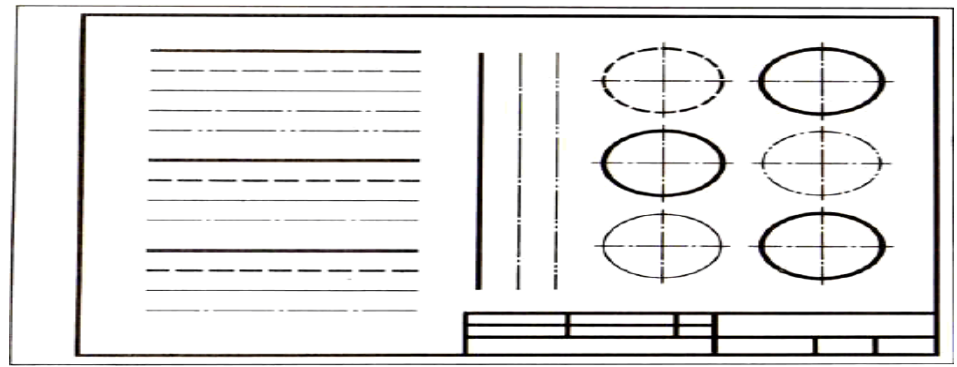

# Рис. 1. Задание к графической работе № 1

Основную надпись можно расположить как вдоль короткой, так и вдоль длинной стороны листа.

Рамку и графы основной надписи выполняют сплошной толстой основной линией.

# **Критерии оценивания**

Оценка «Отлично» выставляется, студент активно дает полные ответы на все вопросы, показывает при этом глубокое овладение материалом, проявляет умение самостоятельно и аргументировано пояснения своего ответа на вопросы, может привести примеры, анализировать информацию, делать самостоятельные обобщения и выводы.

Оценка «Хорошо» выставляется при условии соблюдения следующих требований: даны ответы на все вопросы, изложения материала логическое, обоснованное фактами и примерами, студент обнаружил теоретические знания, но недостаточно владеет умением анализировать информацию, в ответах допущены неточности, некоторые незначительные ошибки, имеет место недостаточная аргументированность при изложении материала.

Оценка «Удовлетворительно» выставляется в том случае, когда студент недостаточно овладел сутью материала по данной теме, ответил на большую часть вопросов, но ответы даны краткие, без аргументированного пояснения или допущены ошибки при освещении теоретического материала.

Оценка «Неудовлетворительно» выставляется в случае, когда студент обнаружил несостоятельность осветить вопросы или вопросы освещены неправильно, бессистемно, с грубыми ошибками, отсутствуют понимание основной сути вопросов, неумение делать выводы, обобщения.

# **Самостоятельная работа**

# САМОСТОЯТЕЛЬНАЯ РАБОТА №1

Тема 1.1.Основные сведения по оформлению чертежей. (2ч) Задание:

- 1. Геометрические построения.
- 2. Правила нанесения размеров на чертеж по ГОСТ.
- 3. Деление окружности на равные части.

# **Вопросы к зачету/экзамену**

Перечень контрольных вопросов для проведения зачета по предмету «Инженерная графика» 1. Проецирование. Понятие. Виды проецирования.

- 2. Инвариантные свойства центрального и параллельного проецирования.
- 3. Проецирование точки на две и три плоскости проекций.
- 4. Комплексный чертеж и координаты точки.
- 5. Положение точки относительно плоскостей проекций.
- 6. Прямая. Задание и изображение прямой на чертеже.
- 7. Положение прямой относительно плоскостей проекций.
- 8. Следы прямой.
- 9. Взаимное положение прямых.
- 10. Плоскость. Способы задания.
- 11. Положение плоскости относительно плоскостей проекций.

12. Характерные линии плоскости.

13. Взаимное положение плоскостей.

14. Построение линии пересечения плоскостей.

15. Нахождение расстояния от точки до плоскости общего и частного положения.

16. Нахождение расстояния от точки до прямой общего и частного положения.

17. Методы преобразования чертежа. Перевод прямой общего положения в прямую уровня – первое преобразование и в проецирующую прямую – второе преобразование.

18. Методы преобразования чертежа. Перевод плоскости общего положения в проецирующую плоскость – первое преобразование и в плоскость уровня – второе преобразование.

19. Плоские кривые линии.

20. Лекальные кривые, приемы построения эллипса, параболы, гиперболы, синусоиды, кардиоиды, эпи- и гипоциклоиды.

#### **Критерии оценки устных ответов студентов на зачете/экзамене:**

1. Оценка «отлично» (5 баллов) ставится студенту за правильный, полный и глубокий ответ на вопрос. Ответ студента на вопрос должен быть полным и развернутым, ни в коем случае не зачитываться дословно, содержать четкие формулировки всех определений, касающихся указанного вопроса, подтверждаться фактическими примерами. Такой ответ должен продемонстрировать знание студентом материала лекций, базового учебника и дополнительной литературы. Оценка «отлично» выставляется только при полных ответах на все основные и дополнительные вопросы.

2. Оценка «хорошо» (4 балла) ставится студенту за правильный и полный ответ на вопрос. Ответ студента на вопрос должен быть полным, ни в коем случае не зачитываться дословно, содержать четкие формулировки всех определений, непосредственно касающихся указанного вопроса, подтверждаться фактическими примерами. Такой ответ должен продемонстрировать знание студентом материала лекций и базового учебника. Оценка «хорошо» (4балла) выставляется только при правильных и полных ответах на все основные вопросы. Допускается неполный ответ по одному из дополнительных вопросов.

3. Оценка «удовлетворительно» (3 балла) ставится студенту за правильный, но не полный ответ на вопрос преподавателя или билета. Ответ студента на вопрос может быть не полным, содержать нечеткие формулировки определений, прямо касающихся указанного вопроса, неуверенно подтверждаться фактическими примерами. Он ни в коем случае не должен зачитываться дословно. Такой ответ демонстрирует знание студентом только материала лекций. Оценка «удовлетворительно» (3 балла) выставляется только при правильных, но неполных, частичных ответах на все основные вопросы. Допускается неправильный ответ по одному из дополнительных вопросов.

4. Оценка «неудовлетворительно» (0 баллов) ставится студенту за неправильный ответ на вопрос преподавателя или билета либо его отсутствие. Ответ студента на вопрос, в этом случае, содержит неправильные формулировки основных определений, прямо относящихся к вопросу, или студент вообще не может их дать, как и подтвердить свой ответ фактическими примерами. Такой ответ демонстрирует незнание студентом материала лекций, базового учебника и дополнительной литературы

# **МИНИСТЕРСТВО СЕЛЬСКОГО ХОЗЯЙСТВА РОССИЙСКОЙ ФЕДЕРАЦИИ**

Федеральное государственное бюджетное образовательное учреждение высшего образования

# **«АРКТИЧЕСКИЙ ГОСУДАРСТВЕННЫЙ АГРОТЕХНОЛОГИЧЕСКИЙ**

**УНИВЕРСИТЕТ»**

(ФГБОУ ВО Арктический ГАТУ)

Октемский филиал

Кафедра механизации сельскохозяйственного производства

### **Комплект**

**Контрольно-оценочных средств для промежуточной аттестации по результатам освоения дисциплины** 

*\_\_\_\_\_\_\_\_\_\_\_\_\_ОП.01 Инженерная графика\_\_\_\_\_\_\_\_\_\_\_\_*

*наименование учебной дисциплины*

*\_\_\_\_\_\_\_\_\_\_\_35.02.07 Механизация сельского хозяйства\_\_\_\_\_\_\_\_\_\_\_\_\_\_\_\_\_*

*код, наименование специальности/профессии*

Октемцы, 2021

### **Вопросы к зачету/экзамену**

1. Проецирование. Понятие. Виды проецирования.

2. Инвариантные свойства центрального и параллельного проецирования.

3. Проецирование точки на две и три плоскости проекций.

4. Комплексный чертеж и координаты точки.

5. Положение точки относительно плоскостей проекций.

6. Прямая. Задание и изображение прямой на чертеже.

7. Положение прямой относительно плоскостей проекций.

8. Следы прямой.

9. Взаимное положение прямых.

10. Плоскость. Способы задания.

11. Положение плоскости относительно плоскостей проекций.

12. Характерные линии плоскости.

13. Взаимное положение плоскостей.

14. Построение линии пересечения плоскостей.

15. Нахождение расстояния от точки до плоскости общего и частного положения.

16. Нахождение расстояния от точки до прямой общего и частного положения.

17. Методы преобразования чертежа. Перевод прямой общего положения в прямую уровня – первое преобразование и в проецирующую прямую – второе преобразование.

18. Методы преобразования чертежа. Перевод плоскости общего положения в проецирующую плоскость – первое преобразование и в плоскость уровня – второе преобразование.

19. Плоские кривые линии.

20. Лекальные кривые, приемы построения эллипса, параболы, гиперболы, синусоиды, кардиоиды, эпи- и гипоциклоиды.

21. Поверхности, способы задания на чертеже.

22. Поверхности вращения. Сечение поверхностей плоскость частного положения.

23. Построение линии пересечения соосных поверхностей вращения. Метод секущих плоскостей.

24. Аксонометрические проекции. Пять стандартных аксонометрических поверхностей.

25. Изображение окружности в изометрии.

26. Сформулируйте назначение Единой системы конструкторской документации.

27. Какие форматы предусмотрены ЕСКД?

28. Опишите формы, размеры, порядок заполнения основных надписей и дополнительных граф к ним в конструкторских документах.

29. Какие масштабы предусмотрены ЕСКД.

30. Какие типы линий предусмотрены ЕСКД

31. Приведите примеры графических обозначений материалов, предусмотренных ЕСКД.

32. Под каким углом выполняется штриховка?

33. Какое расстояние между линиями штриховки?

34. Что принимают за основные плоскости проекций при оформлении чертежа?

35. Что называется видом?

36. В каких случаях применяют дополнительные виды?

37. Что называется местным видом?

38. Что называется разрезом? Классификация разрезов.

39. Как обозначается положение секущей плоскости и как обозначаются разрезы?

40. Как строится ломаный разрез?

41. Как показываются элементы, находящиеся за секущей плоскостью ломаного разреза?

42. Как оформляется граница части вида и части соответствующего разреза?

43. Как оформляется половина вида и половина разреза, каждый из которых является симметричной фигурой?

44. Что называется сечением и чем сечение отличается от разреза?

45. Виды сечений и правила оформления различных видов сечений.

46. Как обозначается сечение, оформленное с поворотом?

47. Как показывают отверстие, если секущая плоскость проходит через ось поверхности вращения, ограничивающей отверстие?

48. Что называется выносным элементом, как он оформляется и где располагается?

49. Как изображают предмет, имеющий несколько одинаковых равномерно расположенных элементов?

50. Сформулируйте некоторые условности и упрощения при оформлении чертежа.

51. Что служит основанием для определения величины изделия по чертежу?

52. Сколько размеров должно быть на чертеже?

53. Допускается ли повторять размеры одного и того же элемента на разных изображениях?

54. Как и в каких единицах измерения указывают линейные и угловые размеры?

55. Какое минимальное расстояние между параллельными размерными линиями и между размерной линией и линией контура?

56. Как располагают размерные числа линейных размеров при различных наклонах размерных линий? Показать на примерах.

57. Как наносят угловые размеры?

58. Как обозначают на чертежах диаметр, сферическую поверхность, квадрат, уклон и конусность?

59. Как проводят размерную линию при недостатке места для стрелок для размеров, расположенных цепочкой?

60. Как рекомендуется группировать размеры, относящиеся к одному и тому же конструктивному элементу?

61. Как наносят размеры фасок под углом 45˚

62. Как наносят размеры фасок под углом не равным 45˚

63. Как принято наносить размеры одинаковых конструктивных элементов?

64. Как обозначают положение элементов равномерно расположенных по окружности на изделии?

65. Назовите виды разъемных соединений

66. Назовите виды резьбовых изделий и резьбовых соединений.

67. Классификация резьб.

68. Какую форму может иметь профиль резьбы?

69. Какой тип резьбы является основным для крепежных изделий?

70. Какие резьбы применяют в трубных соединениях?

71. Какие преимущества имеют конические резьбы по сравнению с цилиндрическими?

72. Что относят к элементам резьбы?

73. Как обозначают разные виды стандартизованной резьбы?

74. Что такое болт, гайка, шайба? Какие бывают виды болтов, гаек, шайб?

75. Как обозначают болты, шайбы, гайки?

76. Что представляет собой шплинт, как он обозначается?

77. Как вычерчивается конструктивное болтовое соединение?

78. Какие допускаются упрощения и условности при изображении крепежных деталей на сборочных чертежах?

79. Что представляет собой шпилька?

80. Как условно обозначают шпильки?

81. Как вычерчивают соединение деталей шпилькой?

82. Что называют винтом? Как используются винты?

### **Задание для экзамена**

# **Раздел 1. «Графическое оформление чертежей»**

# *Тема 1.1. Линии чертежа и выполнение надписей на чертежах* **Графическая работа № 1**

Графическая работа № 1 включает три задания: выполнение рамки и основной надписи чертежа, выполнение линий чертежа и выполнение чертежных шрифтов.

Необходимые чертежные инструменты и принадлежности (приобретаются студентом): ватман формата А3, карандаши, карандашный ластик, циркуль, линейка, угольники, транспортир, заточка для карандашей.

Раздаточный материал: плакат учебный, учебник «Инженерная графика» (1), Сборник заданий по инженерной графике (2).

Время выполнения Графической работы № 1 – 4 учебных часа.

Задание 1. Выполнить рамку чертежа и основную надпись в соответствии с ГОСТ 2.104-68.

*Задание 2.* Выполнить линии чертежей в соответствии с ГОСТ 2.303-68, (пример выполнения линий представлен на рисунке ниже).

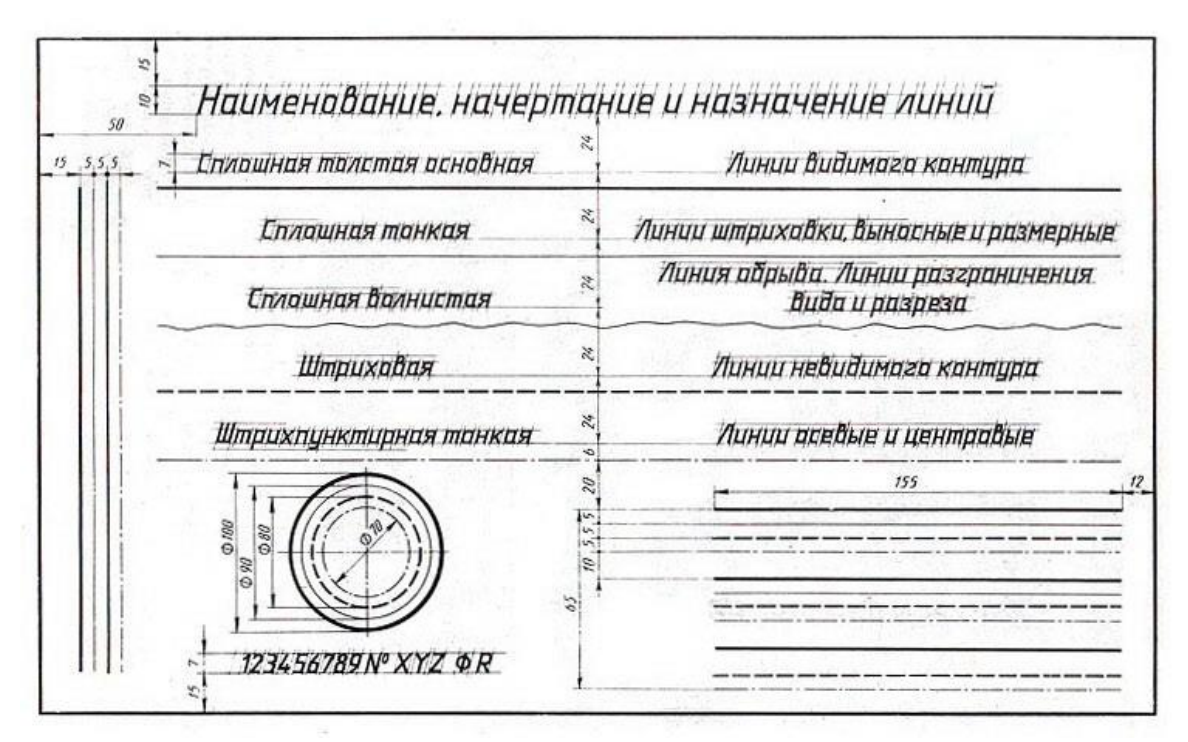

*Рекомендации студентам по выполнению линий чертежей в соответствии с заданием №2 Графической работы № 1 представлены в Таблице 1.*

Таблица 1

| Наименование линий           | Начертание линий      | Толшина линий     | Карандаш* |  |
|------------------------------|-----------------------|-------------------|-----------|--|
| Сплошная толстая<br>основная |                       | $S = 0, 60, 8$ MM | $M-TM$    |  |
| Штриховая                    | $4 - 6$<br>$1 - 1, 5$ | S/2               | TM        |  |
| Штрихпунктирная              | $15 - 20$             | S/3               | T         |  |
| Сплошная тонкая              |                       | S/3               | 2T        |  |
| Волнистая                    |                       | S/3               | TM        |  |

\* При обводке окружностей рекомендуется брать грифель на номер мягче, чем тот, которым обводились прямые линии такого типа.

*Задание № 3.* Выполнить буквы чертежных шрифтов и надписи в соответствии с ГОСТ 2.304-81, как показано на рисунке ниже.

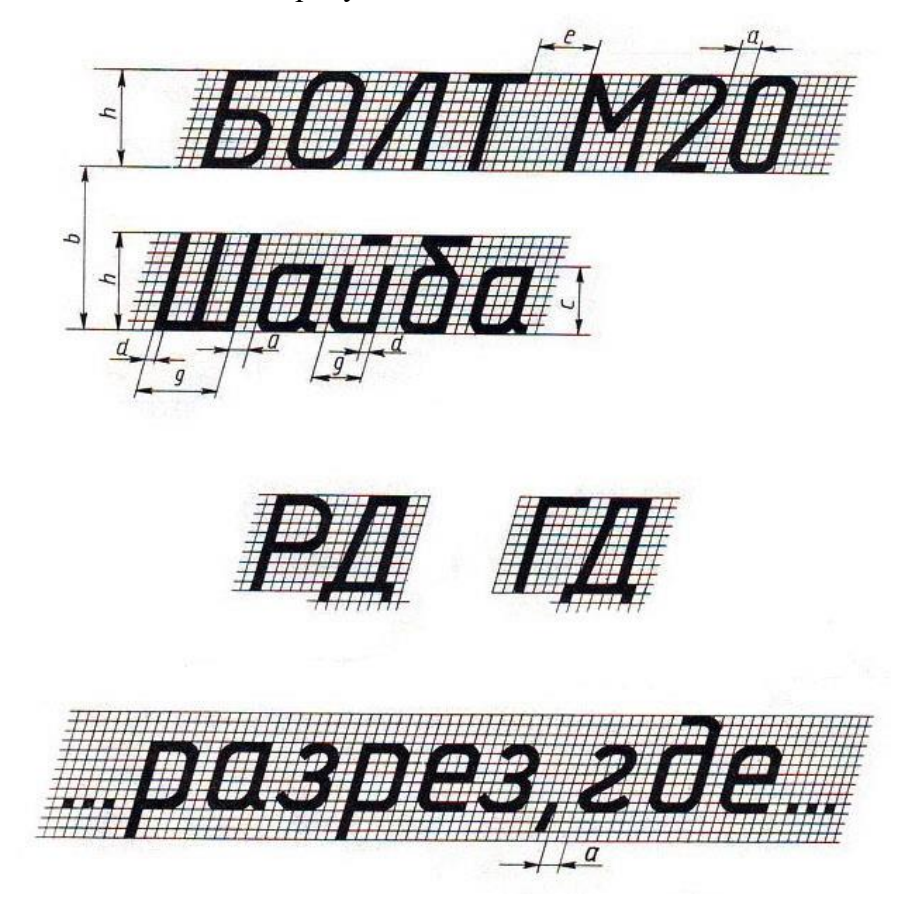

### **Критерии оценки устных ответов студентов на зачете/экзамене:**

1. Оценка «отлично» (5 баллов) ставится студенту за правильный, полный и глубокий ответ на вопрос. Ответ студента на вопрос должен быть полным и развернутым, ни в коем случае не зачитываться дословно, содержать четкие формулировки всех определений, касающихся указанного вопроса, подтверждаться фактическими примерами. Такой ответ

должен продемонстрировать знание студентом материала лекций, базового учебника и дополнительной литературы. Оценка «отлично» выставляется только при полных ответах на все основные и дополнительные вопросы.

2. Оценка «хорошо» (4 балла) ставится студенту за правильный и полный ответ на вопрос. Ответ студента на вопрос должен быть полным, ни в коем случае не зачитываться дословно, содержать четкие формулировки всех определений, непосредственно касающихся указанного вопроса, подтверждаться фактическими примерами. Такой ответ должен продемонстрировать знание студентом материала лекций и базового учебника. Оценка «хорошо» (4балла) выставляется только при правильных и полных ответах на все основные вопросы. Допускается неполный ответ по одному из дополнительных вопросов.

3. Оценка «удовлетворительно» (3 балла) ставится студенту за правильный, но не полный ответ на вопрос преподавателя или билета. Ответ студента на вопрос может быть не полным, содержать нечеткие формулировки определений, прямо касающихся указанного вопроса, неуверенно подтверждаться фактическими примерами. Он ни в коем случае не должен зачитываться дословно. Такой ответ демонстрирует знание студентом только материала лекций. Оценка «удовлетворительно» (3 балла) выставляется только при правильных, но неполных, частичных ответах на все основные вопросы. Допускается неправильный ответ по одному из дополнительных вопросов.

4. Оценка «неудовлетворительно» (0 баллов) ставится студенту за неправильный ответ на вопрос преподавателя или билета либо его отсутствие. Ответ студента на вопрос, в этом случае, содержит неправильные формулировки основных определений, прямо относящихся к вопросу, или студент вообще не может их дать, как и подтвердить свой ответ фактическими примерами. Такой ответ демонстрирует незнание студентом материала лекций, базового учебника и дополнительной литературы

### **МИНИСТЕРСТВО СЕЛЬСКОГО ХОЗЯЙСТВА РОССИЙСКОЙ ФЕДЕРАЦИИ**

Федеральное государственное бюджетное образовательное учреждение высшего образования

# **«АРКТИЧЕСКИЙ ГОСУДАРСТВЕННЫЙ АГРОТЕХНОЛОГИЧЕСКИЙ УНИВЕРСИТЕТ»**

(ФГБОУ ВО Арктический ГАТУ) Октемский филиал Кафедра механизации сельскохозяйственного производства

# **Комплект контрольно-оценочных средств для проведения тестового контроля**

*\_\_\_\_\_\_\_\_\_\_\_\_\_ОП.01 Инженерная графика\_\_\_\_\_\_\_\_\_\_\_\_*

*наименование учебной дисциплины*

*\_\_\_\_\_\_\_\_\_\_\_35.02.07 Механизация сельского хозяйства\_\_\_\_\_\_\_\_\_\_\_\_\_\_\_\_\_*

*код, наименование специальности/профессии*

Октемцы, 2021

1. Что означает слово «формат»

а) размер книги, листа

б) контур

в) рамка

2. Какие размеры по ГОСТу имеет формат А4?

а) 297х210

б) 210х420

в) 420х841

3. С какой стороны формата располагается поле для брошюровки?

а) сверху от кромки листа

б) справа от кромки листа

в) слева от кромки листа

4. Каковы размеры поля для брошюровки?

а) 30 мм

б) 20 мм

в) 25 мм

5. На каком месте поля чертежа располагается основная надпись?

а) в левом нижнем углу

б) в правом верхнем углу

в) в правом нижнем углу

6. Какое обозначение по ГОСТу имеет формат размером 210х297?

а) формат А2

б) форматА3

в) формат А4

7. Каковы габаритные размеры основной надписи на чертежах?

а) 155х42

б) 185х55

в) 145х22

8. Какой из форматов имеет наибольшие размеры?

а) А0

б) А1

в) А4

9. Какой линией обводят рамку и основную надпись чертежа?

а) сплошной тонкой

б) сплошной основной толстой

в) штриховой

10. Как называется ограничение формата при оформлении каждого чертежа?

а) контур

б) рамка

в) поле

### **Ответы на тест по теме «Оформление чертежа»**

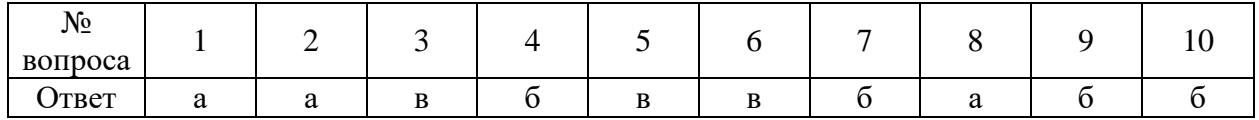

#### **Тест по теме «Типы линий»**

1. Какой линией выполняются выносные и размерные линии на чертеже?

а) толстой основной

б) штриховой

в) сплошной тонкой

2. Какую длину имеют штрихи штриховой линии?

а)  $1 - 2$  мм

б) 8 – 10 мм

в) 2 – 8 мм

3. Чему равна толщина штрихпунктирной линии, если на чертеже основная сплошная равна 0,8 мм?

а) 1 мм

б) 0,8 мм

в) 0,3 мм

4. Какова длина штрихов у штрихпунктирной линии?

а) 5 – 30 мм

б) 1 – 4 мм

в) 30 – 35 мм

5. На пересечении каких линий должен лежать центр окружности?

а) штриховых

б) штрихпунктирных

в) разомкнутых

6. На какое расстояние выводится за контур изображения штрихпунктирная линия?

а)  $2 - 5$  мм

 $6$ ) 5 – 10 мм

в) 10 – 15 мм

7. Какую линию используют как линию обрыва?

а) разомкнутую

б) сплошную тонкую

в) сплошную волнистую

8. Линия, состоящая из штрихов и промежутков, называется…

а) штриховой

б) штрихпунктирной

в) штрихпунктирной с двумя точками

9. Как называется линия, с помощью которой изображают видимый контур предмета?

а) сплошной основной толстой

б) сплошной тонкой

в) сплошной волнистой

10. Какая линия применяется для изображения линии сгиба?

- а) разомкнутая
- б) штрихпунктирная с двумя точками
- в) штрихпунктирная

11. Какую линию используют как линию невидимого контура?

- а) штриховую
- б) штрихпунктирную
- в) волнистую

12. В зависимости от какой линии выбирается толщина линий чертежа?

- а) сплошной толстой
- б) сплошной тонкой
- в) штриховой

13. Каким типом линий выполняются осевые и центровые линии?

- а) сплошной тонкой
- б) сплошной толстой
- в) штрихпунктирной

### **Ответы на тест по теме «Типы линий»**

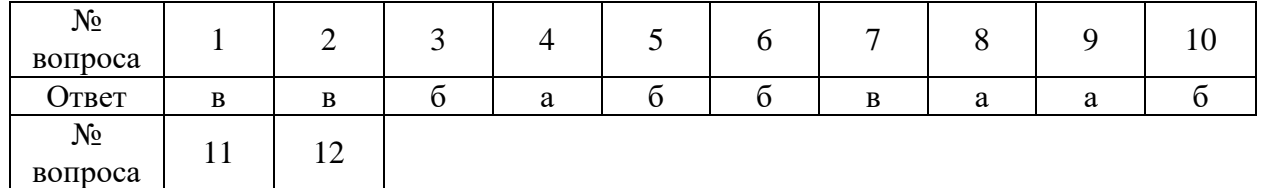

#### **Тест по теме «Шрифты»**

- 1. Чему соответствует высота цифр чертежного шрифта?
- а) высоте строчных букв

 $O \Gamma B C \Gamma$  a  $B$ 

- б) высоте прописных букв
- в) половине высоты прописных букв

2. Различаются ли по написанию прописные и строчные буквы А, Е, Т, Г, И?

- а) различаются
- б) не различаются
- в) различаются только в написании отдельных элементов

3. Чему равна высота строчных букв, имеющие выступающие элементы *в, д, б, р, ф*?

- а) высоте прописных букв
- б) высоте строчных букв
- в) больше высоты прописных букв

4. Чему равна высота прописных букв шрифта №7?

а) 5 мм

б) 7 мм

в) 10 мм

5. Какая величина принимается за размер шрифта?

- а) высота прописных букв
- б) высота строчных букв
- в) ширина прописных букв

6. Чему равна высота строчных букв шрифта №14?

- а) 7 мм
- б) 10 мм
- в) 14 мм

7. Какие номера чертежного шрифта установлены ГОСТом?

- а) 3; 4; 6; 8; 10; 12
- б) 3,5; 5; 7; 10; 14
- в) 2; 3; 4; 5; 7

8. Какой наклон букв чертежного шрифта установлен ГОСТом?

- а) 75 градусов
- б) 70 градусов
- в) 65 градусов

9. Соответствует ли высота прописных букв размеру шрифта?

- а) соответствует
- б) не соответствует
- в) соответствует в зависимости от номера шрифта

10. Чему равна ширина строчных букв шрифта №7?

- а) 3,5 мм
- б) 5 мм
- в) 7 мм

### **Ответы на тест по теме «Шрифты»**

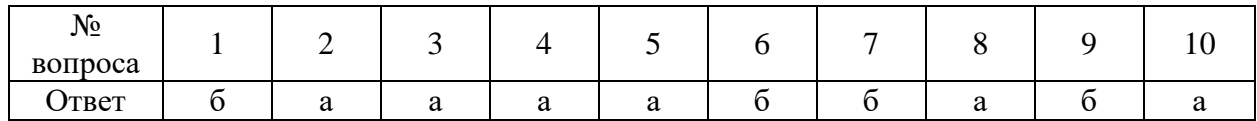

### **Тест по теме «Нанесение размеров»**

1. Каким типом линий выполняются выносные и размерные линии?

- а) сплошной основной толстой
- б) штриховой
- в) сплошной тонкой

2. Как по отношению к размерной линии располагают размерное число?

- а) над размерной линией
- б) под размерной линией
- в) сбоку от размерной линии

3. Какова длина стрелки, ограничивающая размерную линию?

а)  $4 - 5$  мм

б) 23 мм

в) 6 – 7 мм

4. Какую букву следует нанести перед размерным числом при указании толщины детали?

- а) R
- б) L
- в) S

5. В каких единицах указывают угловые размеры на чертежах?

- а) в радианах
- б) в градусах
- в) в миллиметрах

6. В каких единицах измерения наносят размеры на строительных чертежах?

- а) в метрах
- б) в дециметрах
- в) в миллиметрах

7. Как располагаются стрелки, если диаметр окружности меньше 12 мм?

- а) внутри окружности
- б) вне окружности
- в) под окружностью

8. Какую букву следует нанести перед размерным числом при нанесении размера дуги окружности?

- а) D
- б) S
- в) R

9. Какое расстояние оставляют между параллельными размерными линиями?

- а)  $2 4$  мм
- б) 5 7 мм
- в) 7 10 мм

10. Сколько раз на строительных чертежах указываются один и тот же размер?

- а) один раз
- б) два раза

в) по необходимости возможно несколько раз

11. На какую величину должны выступать за контур изображения осевых и центровых линий?

- а)  $3 5$  мм
- б) 5 10 мм
- в) 10 15 мм

12. На каком расстоянии от контура детали проводят размерную линию?

- а) 5 мм
- б) 8 мм
- в) 10 мм

### **Ответы на тест по теме «Нанесение размеров»**

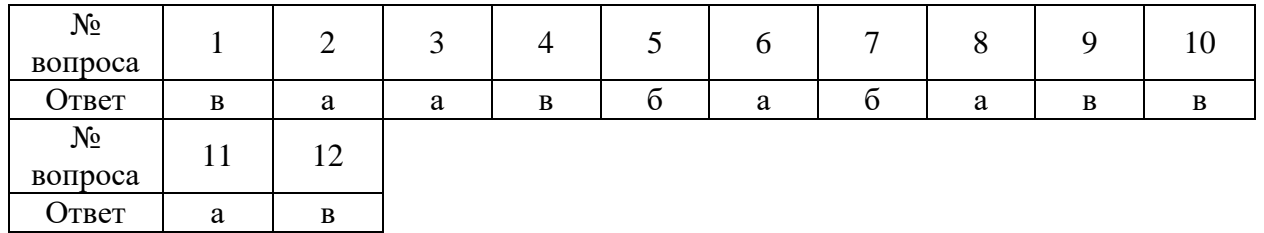

#### **Тест по теме «Геометрические построения»**

1. Способ решения задачи, при котором ответ получают графическим путём без каких-либо вычислений, называется…

а) эскизом

б) чертежом

в) геометрическим построением

2. Чтобы разделить окружность на шесть равных частей, от любой её точки нужно отложить отрезки, равные …

а) половине радиуса окружности

б) радиусу окружности

в) четвертую часть радиуса окружности

3. Чтобы разделить окружность на четыре равные части, проводят два взаимно перпендикулярных …

а) диаметра

б) радиуса

в) отрезка

4. Процесс расчленения выполнения чертежа на отдельные графические операции, называется …

а) алгоритмом

б) геометрическим построением

в) анализом графического состава изображения

5. Можно ли с помощью треугольника и линейки провести несколько прямых параллельных заданной прямой?

а) только с помощью циркуля и линейки

б) нельзя

в) можно

6. При помощи линейки и угольников с углами 30º, 60º, 90º и 45º, 45º, 90º можно построить любой угол, кратный …

а) 15º

б) 10º

в) 20º

7. Чтобы построить правильный восьмиугольник, нужен инструмент

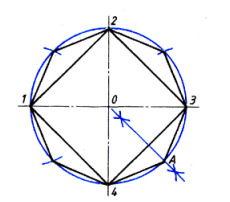

а) циркуль

- б) циркуль и линейка
- в) линейка и треугольник

8. Если из точки 1 лежащей на окружности провести дугу, радиусом равным радиусу окружности, получим точки 2 и 3. Соединив точки 1, 2 и 3, получим …

- а) равнобедренный треугольник
- б) правильный треугольник
- в) остроугольный треугольник

9. Для чего нужны геометрические построения, изображённые на рисунке?

а) для определения величины радиуса дуги

…

- б) для нахождения центра дуги
- в) для нахождения центра дуги и определения величины её радиуса
- 10. С какой целью мы выполняем такие построения?
- а) чтобы разделить отрезок прямой на равные части
- б) чтобы построить параллельные линии
- в) чтобы найти длину стороны треугольника

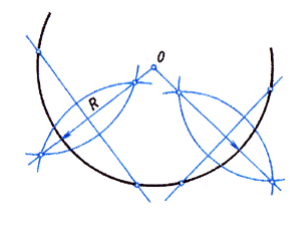

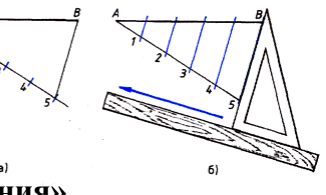

#### **Ответы на тест по теме «Геометрические построения»**

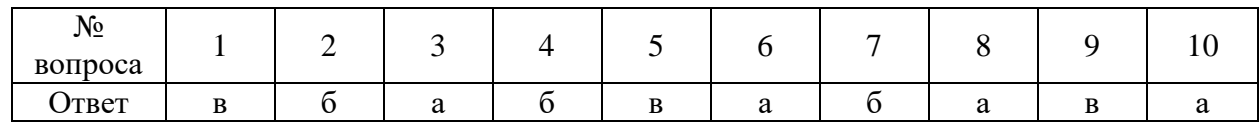

#### **Тест по теме «Аксонометрические проекции»**

- 1. Аксонометрические проекции предметов используют:
- а) для наглядного изображения изделий
- б) для чтения чертежей деталей
- в) для выполнения чертежей изделий
- г) для выполнения эскизов изделий
- д) для определения размеров изделий

2. Аксонометрическую проекцию можно получить методом:

а) прямоугольного проецирования

- б) косоугольного проецирования
- в) прямоугольного и косоугольного проецирования
- г) центрального проецирования
- д) параллельного проецировании

3. Во фронтальной диметрической проекции углы между осями координат равны:

a)  $120^0$ ,  $135^0$ ,  $45^0$ 

 $(6)$  90<sup>0</sup>, 135<sup>0</sup>, 120<sup>0</sup>

в) 90<sup>0</sup>, 45<sup>0</sup>, 135<sup>0</sup>

4. В прямоугольной изометрической проекции углы между осями равны:

a)  $120^0$ ,  $45^0$ ,  $135^0$  $(6)$  90<sup>0</sup>, 30<sup>0</sup>, 120<sup>0</sup> в) 90 $^0$ , 135 $^0$ , 90 $^0$ 

5. Плоскость, на которой получают аксонометрическую проекцию называют

а) аксонометрическая

б) изометрическая

- в) диметрическая
- г) фронтальная
- д) горизонтальная

6. Коэффициент искажения во фронтальной диметрической проекции равен

- а) 2 по оси Х
- б) ½ по оси Х
- в) ½ по оси У
- г) 2 по оси У
- д) 2 по оси Z

7. Коэффициент искажения в прямоугольной изометрической проекции равен

- а) 2 по оси Х
- б) 1 по всем осям
- в) ½ по оси У
- г) 2 по оси У
- д) 2 по оси Z

8. Параллельно какой плоскости проекций расположена окружность, показанная в изометрии

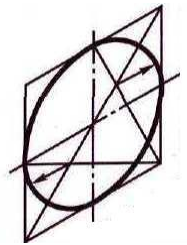

- а) фронтальной
- б) горизонтальной
- в) профильной
- г) вертикальной
- д) аксонометрической

9. В какой аксонометрической проекции выполнено изображение модели

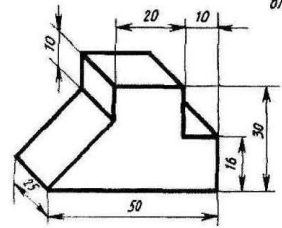

а) Прямоугольная изометрическая

б) Фронтальная диметрическая

в) Прямоугольная диметрическая

г) Фронтальная изометрическая

д) Горизонтальная изометрическая

10. Параллельно какой плоскости проекций расположен шестиугольник, показанный в изометрии

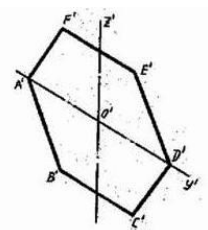

а) фронтальной

б) горизонтальной

в) профильной

г) вертикальной

д) аксонометрической

#### **Ответы на тест по теме «Аксонометрические проекции»**

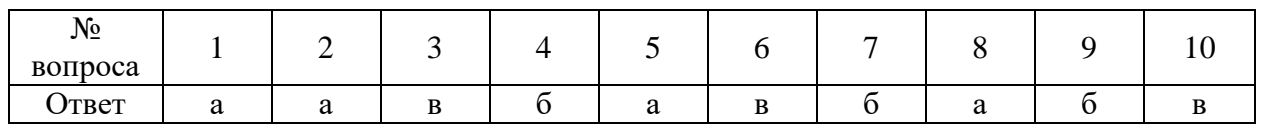

# **Тест «Проецирование геометрических тел»**

1. На рисунке показана проекция геометрического тела а) призмы

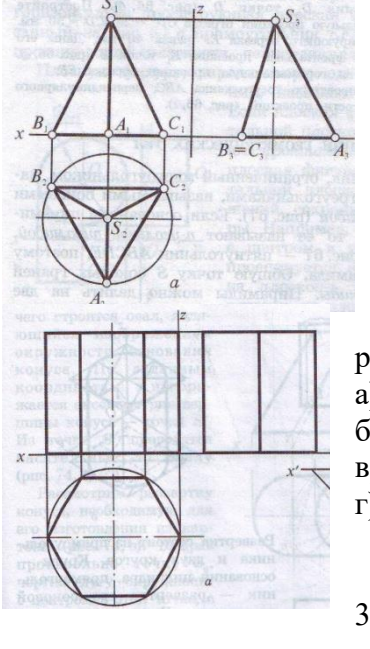

- б) треугольника в) пирамиды
- г) конуса
- 2. Проекция, какого геометрического тела изображена на рисунке
- а) призмы
- б) прямоугольника
- в) пирамиды
- г) цилиндра

3. На рисунке показана проекция геометрического тела

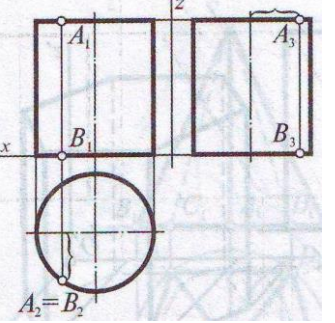

- а) призмы
- б) прямоугольника
- в) пирамиды
- г) цилиндра

4. На рисунке показана проекция геометрического тела

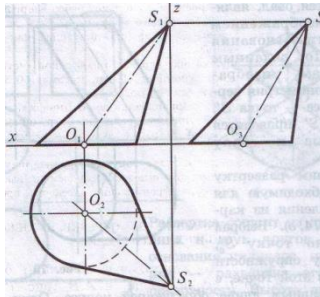

а) пирамиды

б) конуса

в) цилиндра

г) треугольника

геометрического тела изображена на рисунке а) шара

- б) окружности
- в) цилиндра
- г) конуса

6. При пересечении призмы секущей **плоскостью β** она

- делится на две части…
	- а) пирамиду и усеченную пирамиду

б) две части призмы

- в) две части цилиндра
- г) на конус и усеченный конус
- 7. Геометрическое тело полученное, пересечением пирамиды плоскостью

параллельной её основанию называется…

- $S'$
- а) усеченный конус и конус
	- б) усеченная пирамида и пирамида
	- в) пирамида и треугольник
	- г) конус и треугольник

**Ответы на тест по теме «Проецирование геометрических тел»**

| <b>10</b><br>Nº<br>вопроса |   |  |   |  |
|----------------------------|---|--|---|--|
| Ответ                      | u |  | u |  |

## **Тест по теме «Технический рисунок»**

1. Основное отличие технического рисунка от аксонометрической проекции:

а) вид изображения

б) способ изображения

в) количество изображений

г) размеры

2. Технология выполнения технического рисунка:

а) придание с помощью штриховки или наложения теней объемного изображения б) выполнение от руки основных контуров детали с учетом пропорций детали и формы

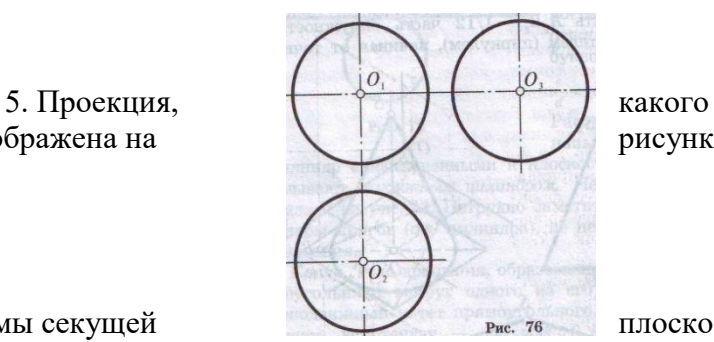

в) выполнение при помощи чертежных инструментов произвольного объемного изображения детали

г) выполнение аксонометрической проекции детали с нанесением для объемности штриховки или теней

3. При выполнении технического рисунка деталь:

а) мысленно разделяется на простые геометрические тела

- б) воспринимается целиком вне зависимости от сложности и формы
- в) изображается произвольно вне зависимости от соотношения размеров и формы
- 4. Эскиз это …
- а) чертеж детали, выполненный от руки и позволяющий изготовить деталь
- б) объемное изображение детали
- в) чертеж, содержащий габаритные размеры детали

5. Процесс мысленного расчленения предмета на геометрические тела – это:

- а) деление на геометрические тела
- б) анализ геометрической формы
- а) выделение отдельных геометрических тел
- г) разделение детали на части

6. Наиболее освещённая часть поверхности предмета называется:

- а) собственной тенью
- б) бликом
- в) рефлексом
- г) светом

7. Изделие, не имеющее, составных частей называют:

- а) сборочной единицей
- б) изделием
- в) деталью
- г) геометрическим телом

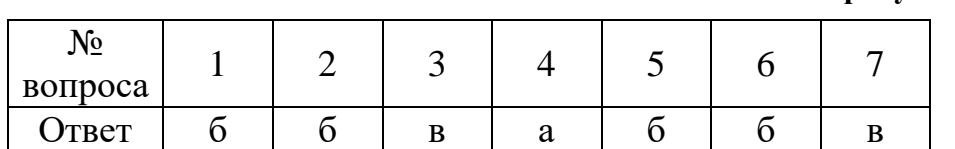

#### **Ответы на тест по теме «Технический рисунок»**

# **ЛИСТ ПЕРЕУТВЕРЖДЕНИЯ ФОНДА ОЦЕНОЧНЫХ СРЕДСТВ УЧЕБНОЙ ДИСЦИПЛИНЫ**

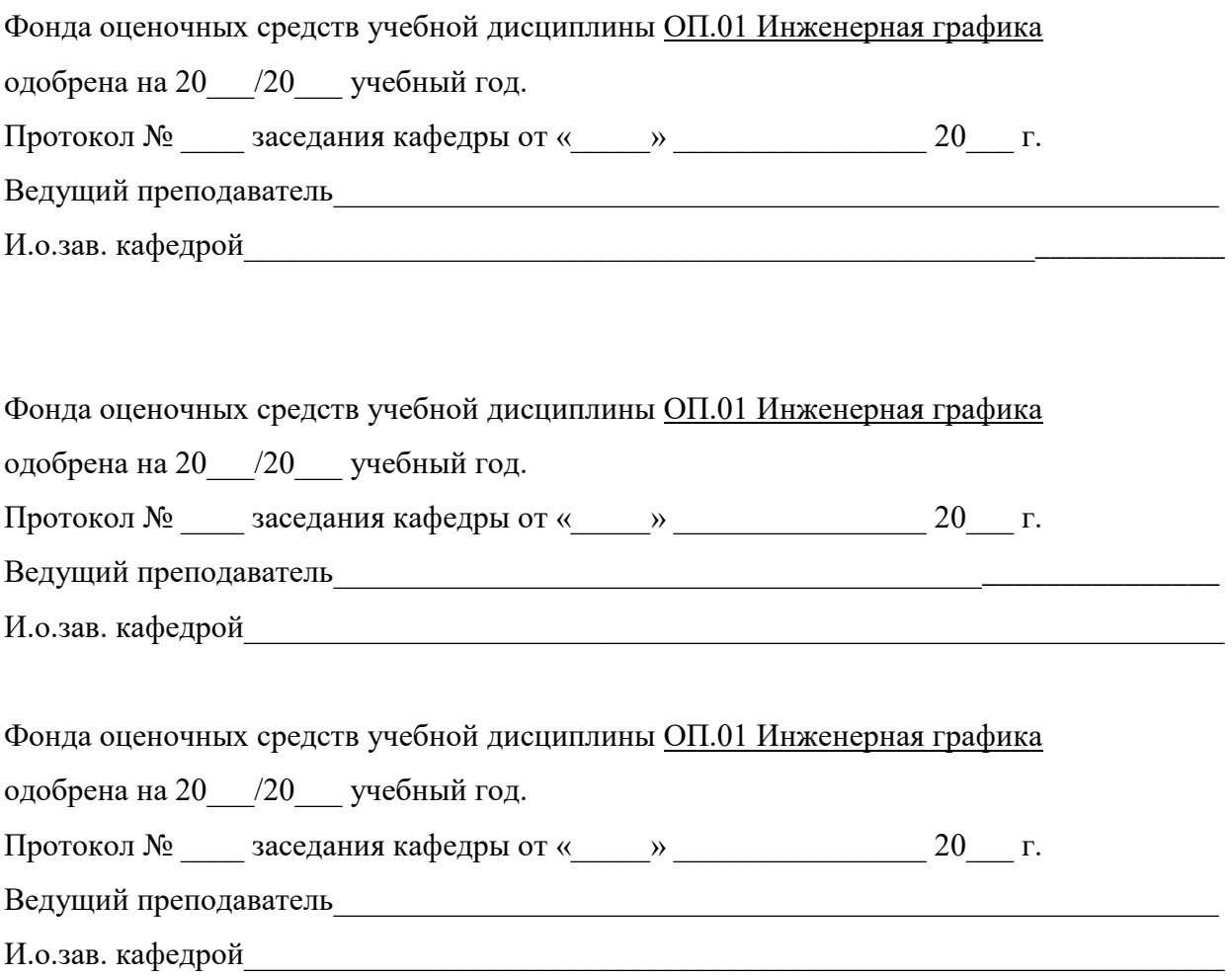